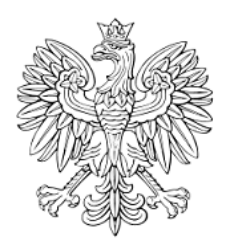

# DZIENNIK URZĘDOWY WOJEWÓDZTWA ŚLĄSKIEGO

Katowice, dnia 27 czerwca 2019 r.

Poz. 4692

Elektronicznie podpisany przez: Krzysztof Nowak Data: 2019-06-27 14:04:56

## **UCHWAŁA NR X/102/2019 RADY MIEJSKIEJ MIKOŁOWA**

z dnia 18 czerwca 2019 r.

#### **w sprawie zmiany uchwały Nr III/34/2018 Rady Miejskiej Mikołowa z dnia 18 grudnia 2018 r. w sprawie określenia wzorów deklaracji o wysokości opłaty za gospodarowanie odpadami komunalnymi oraz informacji o terminach i miejscu składania deklaracji oraz określenia warunków i trybu składania deklaracji o wysokości opłaty za gospodarowanie odpadami komunalnymi za pomocą środków komunikacji elektronicznej**

Na podstawie art. 18 ust. 2 pkt 15, art. 40 ust. 1 art. 41 ust. 1 i art. 42 ustawy z dnia 8 marca 1990 r. samorządzie gminnym (t.j. Dz. U. z 2019 r., poz. 506) w związku z art. 6n ust. 1 pkt 1 ustawy z dnia 13 września 1996 r. o utrzymaniu czystości i porządku w gminach (t.j. Dz. U. z 2018 r., poz. 1454 z późn. zm.) po przeprowadzeniu konsultacji społecznych z organizacjami pożytku publicznego i innymi podmiotami wymienionymi w art. 3 ustawy z dnia 24 kwietnia 2003 roku o działalności pożytku publicznego i o wolontariacie (t.j. Dz. U. z 2019 r., poz. 688)

#### **Rada Miejska Mikołowa uchwala:**

**§ 1.** W uchwale Nr III/34/2018 Rady Miejskiej Mikołowa z dnia 18 grudnia 2018 r. w sprawie określenia wzorów deklaracji o wysokości opłaty za gospodarowanie odpadami komunalnymi oraz informacji o terminach i miejscu składania deklaracji oraz określenia warunków i trybu składania deklaracji o wysokości opłaty za gospodarowanie odpadami komunalnymi za pomocą środków komunikacji elektronicznej wprowadza się następujące zmiany:

- 1) uchyla się określony w § 1 uchwały wzór formularza deklaracji o wysokości opłaty za gospodarowanie odpadami komunalnymi składanej przez właścicieli nieruchomości położonych na terenie Gminy Mikołów stanowiący załącznik nr 1 oraz układ informacji i powiązań między nimi w formacie danych XML dla wzoru stanowiącego załącznik nr 1 określony w załączniku nr 2;
- 2) wprowadza się nowy wzór formularza deklaracji o wysokości opłaty za gospodarowanie odpadami komunalnymi składanej przez właścicieli nieruchomości położonych na terenie Gminy Mikołów stanowiący załącznik nr 1 do niniejszej uchwały;
- 3) wprowadza się układ informacji i powiązań między nimi w formacie danych XML dla wzoru o którym mowa w ust. 2 stanowiący załącznik nr 2 do niniejszej uchwały.

**§ 2.** Wykonanie uchwały powierza się Burmistrzowi Mikołowa.

**§ 3.** Uchwała podlega ogłoszeniu w Dzienniku Urzędowym Województwa Śląskiego i wchodzi w życie po upływie 14 dni od daty jej ogłoszenia.

Przewodnicząca Rady Miejskiej Mikołowa

**Katarzyna Syryjczyk - Słomska**

Załącznik Nr 1 do uchwały Nr X/102/2019

#### Rady Miejskiej Mikołowa

z dnia 18 czerwca 2019 r.

### **DEKLARACJA O WYSOKOŚCI OPŁATY ZA GOSPODAROWANIE ODPADAMI KOMUNALNYMI**

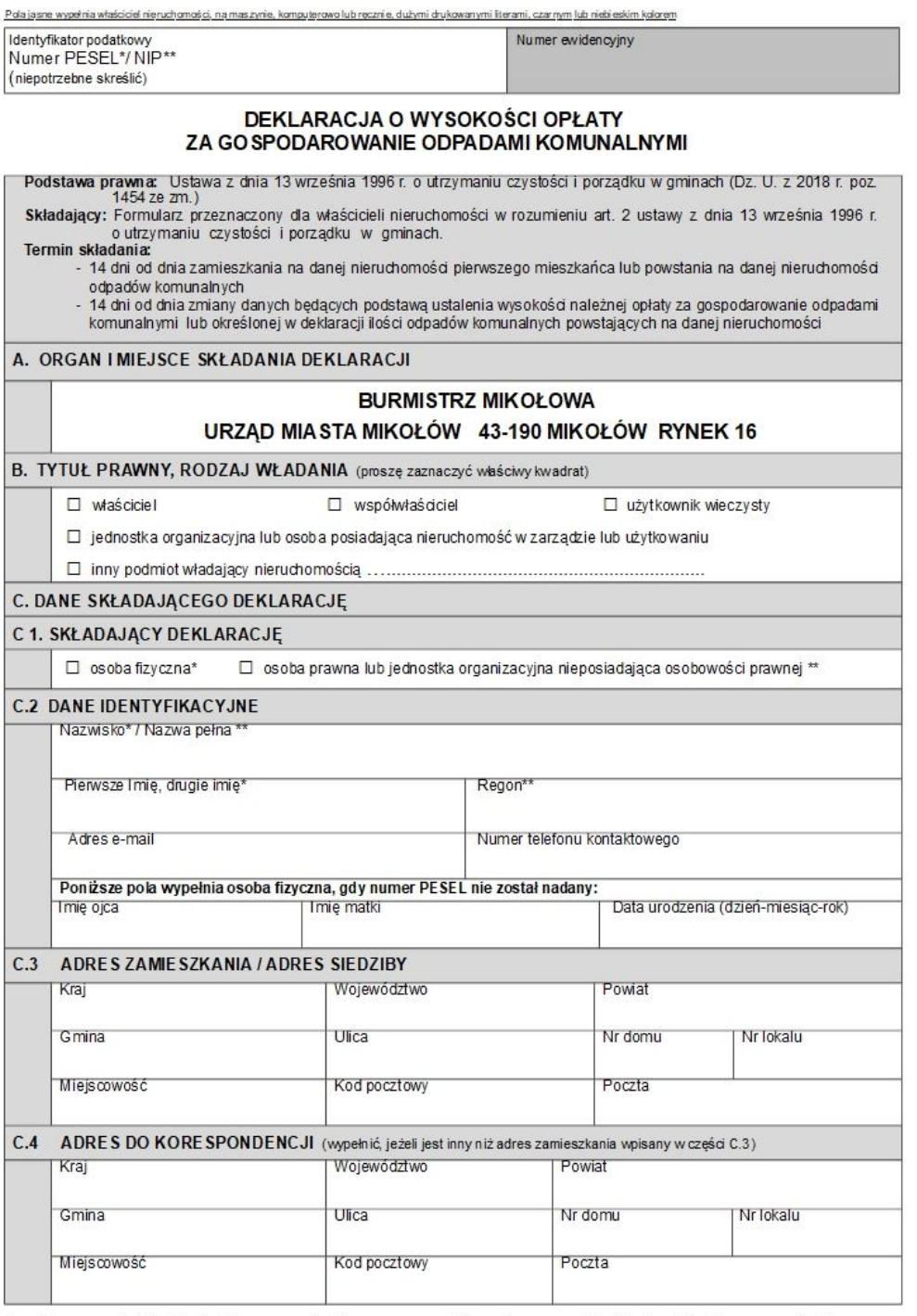

\* - dotyczy właściciela będącego osobą fizyczną \*\* - dotyczy właściciela niebędącego osobą fizyczną

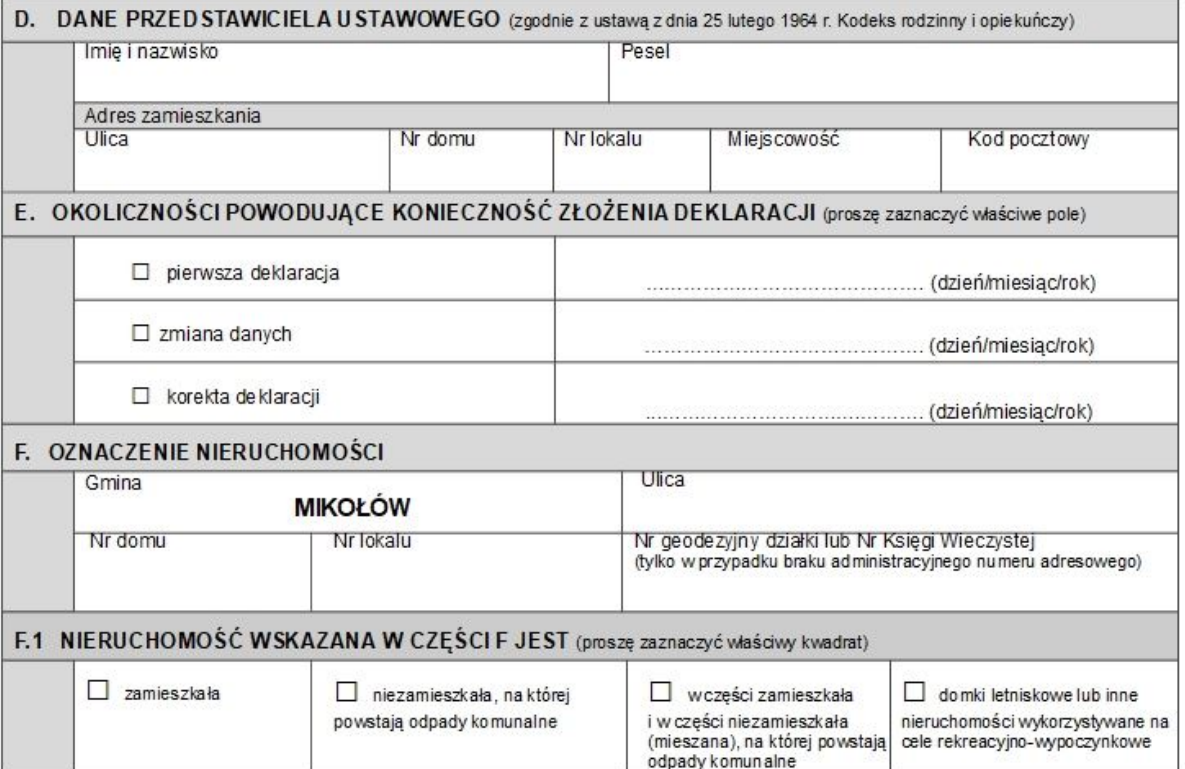

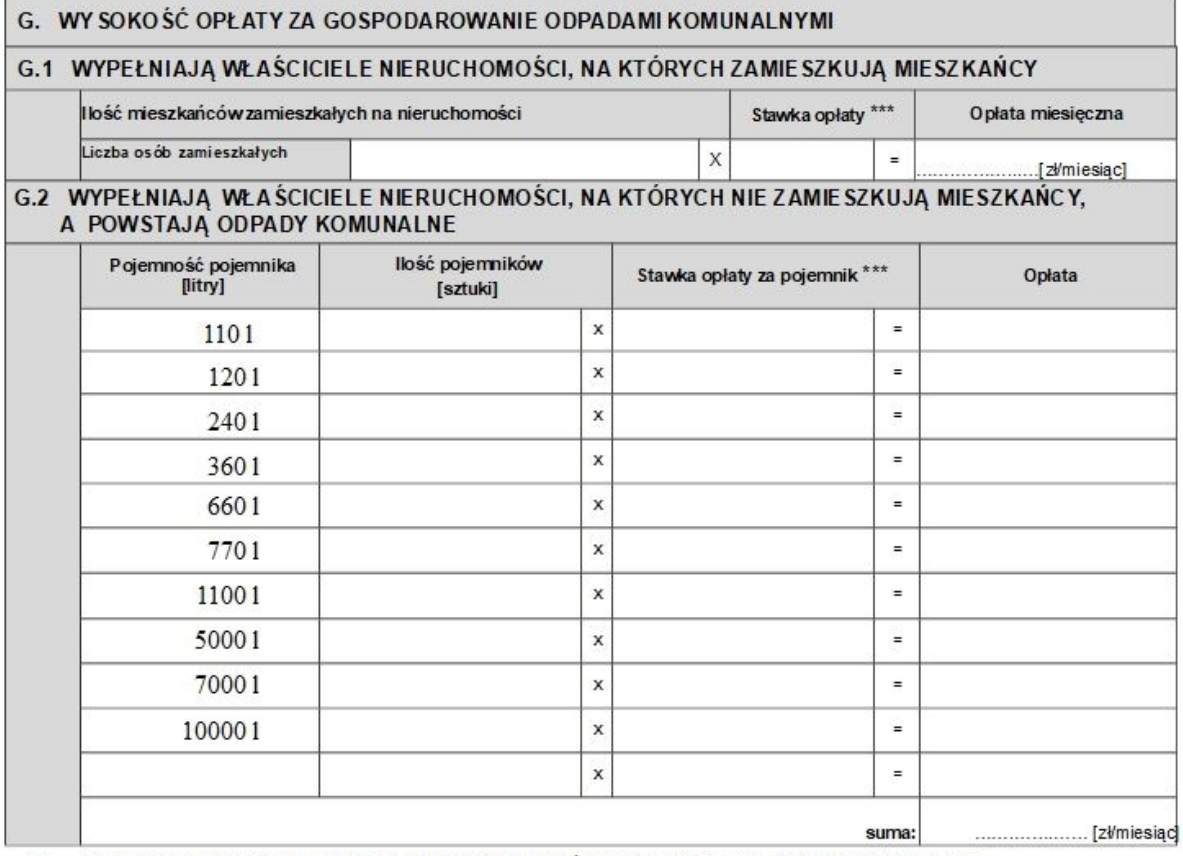

xxx Stawkę opłaty za gospodarowanie odpadami komunalnymi określają obowiązujące uchwały Rady Miejskiej Mikołowa.

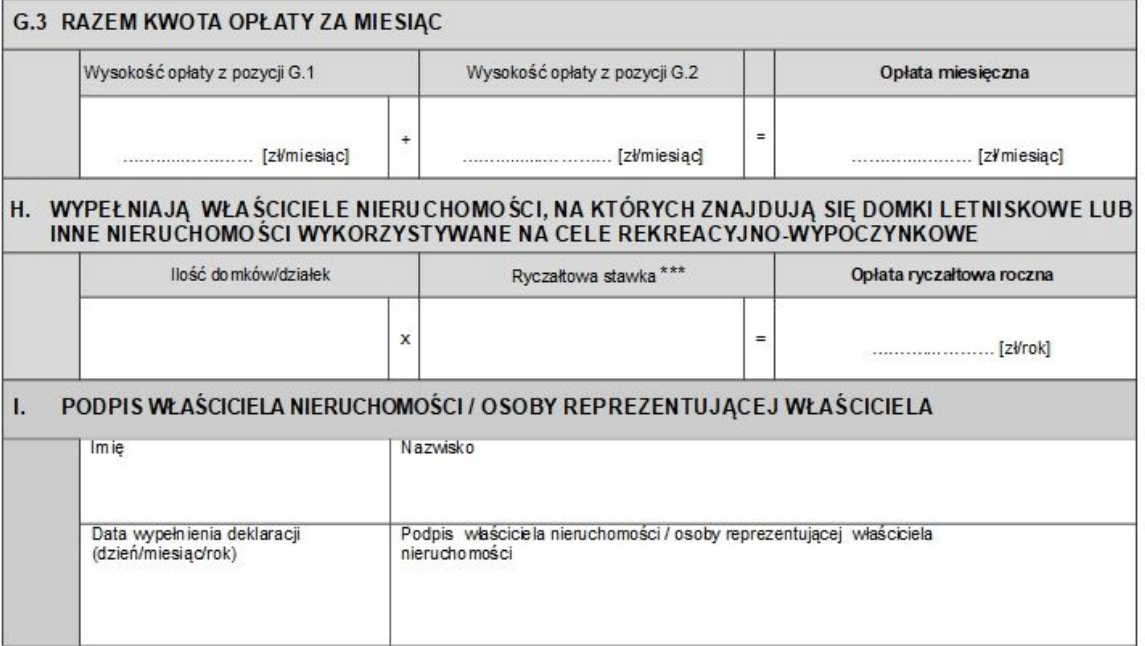

#### J. ADNOTACJE ORGANU PODATKOWEGO

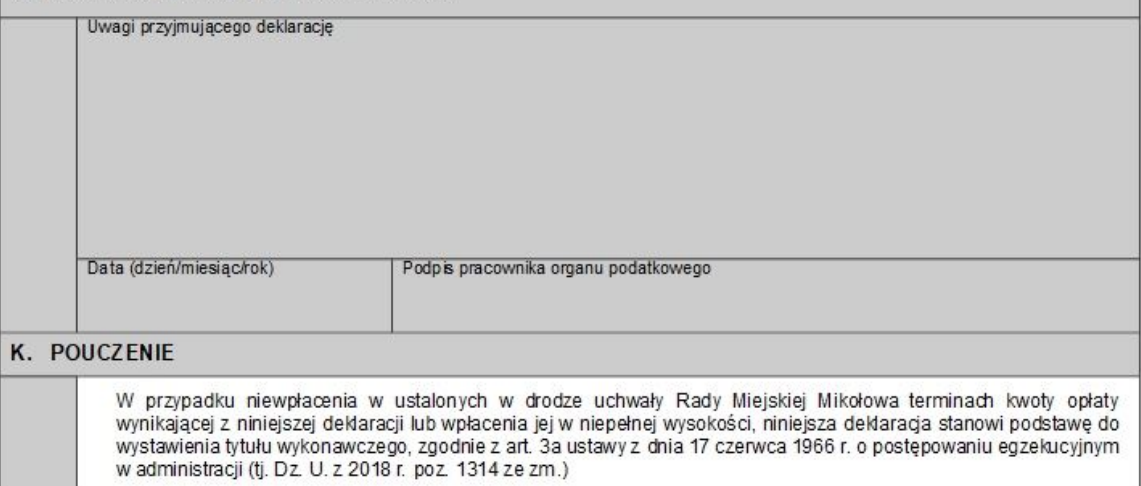

 $***$ 

Stawkę opłaty za gospodarowanie odpadami komunalnymi określają obowiązujące uchwały Rady Miejskiej Mikołowa.

#### OBJAŚNIENIA

- 1. Numer PESEL wpisują właściciele nieruchomości, na których powstają odpady komunalne, będący osobami fizycznymi objętymi rejestrem PESEL, nieprowadzący działalności gospodarczej lub niebędący zarejestrowanymi podatnikami podatku od towarów<br>i usług. Identyfikator podatkowy NIP wpisują pozostali właściciele nieruchomości.
- 2. Osobą reprezentującą składającego deklarację może być jedynie osoba uprawniona do reprezentowania na podstawie ważnego pełnomocnictwa lub przedstawiciel ustawowy:
	- w przypadku składania deklaracji przez pełnomocnika należy dołączyć pełnomocnictwo na druku ustalonym w Rozporządzeniu Ministra Finansów i złożyć wraz z deklaracją oraz uiszczoną opłatą skarbową (o ile w ustawie o opłacie skarbowej nie przewidziano zwolnienia z poniesienia opłaty);
	- w przypadku ustanowienia pełnomocnika lub składania deklaracji przez przedstawiciela ustawowego w pozycji C.2 i C.3 należy wpisać dane właściciela nieruchomości.

3. Okoliczności powodujące konieczność złożenia deklaracji (dot. pozycji E):

- pierwszą deklarację składa się w terminie 14 dni, w następującym przypadku: od dnia powstania zobowiązania podatkowego ti, zamieszkania na nieruchomości pierwszego mieszkańca lub powstania na danej nieruchomości odpadów komunalnych:
- nowa deklaracje składa się w terminie 14 dni w przypadku zaistnienia zmiany danych bedacych podstawa ustalenia wysokości należnej opłaty np. zmiana liczby osób zamieszkujących na nieruchomości, zmiana ilości pojemników na odpady;
- korekte deklaracij składa się w przypadku nieprawidłowego wypełnienia deklaracij np. w zakresie danych o właścicjelu nieruchomości, danych o nieruchomości lub obliczenia opłaty.
- 4. Wypełnienie pozycji dotyczących obliczenia opłaty
	- właściciele nieruchomości zamieszkałej, wykazanej w pozycji F.1 wypełniają deklaracje również w pozycji G.1 i G.3, Opłata dla nieruchomości zamieszkałej stanowi iloczyn liczby mieszkańców zamieszkujących na danej nieruchomości oraz stawki opłaty określonej w obowiązującej uchwale Rady Miejskiej Mikołowa;
	- właściciele nieruchomości niezamieszkałej, wykazanej w pozycji F.1 wypełniają deklarację również w pozycji G.2 i G.3. Opłata dla nieruchomości niezamieszkałej stanowi iloczyn ilości pojemników o określonej pojemności oraz stawki opłaty określonej w obowiazującej uchwale Rady Miejskiej Mikołowa:
	- właściciele nieruchomości wykazanej w pozycji F.1, która w części stanowi nieruchomość zamieszkałą i w części niezamieszkałą (mieszaną) wypełniają również pozycję G.1 i G.2. Wyliczenie opłaty dla tego typu nieruchomości następuje w pozycji G.3 i stanowi sumę opłat obliczonych z pozycji G.1 i G.2;
	- właściciele nieruchomości, na której znajduje się domek letniskowy lub innej nieruchomości wykorzystywanej na cele rekreacyjno-wypoczynkowe, wykazanej w pozycji F.1 obliczając wysokość opłaty wypełniają pozycję H. Wyliczenie opłaty dla tego typu nieruchomości stanowi iloczyn liczby domków letniskowych lub innych nieruchomości wykorzystywanych na cele rekreacyjno-wypoczynkowe oraz ryczałtowej rocznej stawki opłaty w wysokości określonej w obowiązującej uchwale Rady Miejskiej Mikołowa

Zgodnie z rozporządzeniem Parlamentu Europejskiego i Rady (UE) 2016/679 z dnia 27 kwietnia 2016 r. w sprawie ochrony osób fizycznych w związku z przetwarzaniem danych osobowych i w sprawie swobodnego przepływu takich danych oraz uchylenia dyrektywy 95/46/WE, zwanym dalej RODO, informule się, że:

- a. Administratorem danych osobowych jest Urząd Miasta Mikołów z siedzibą pod adresem: Rynek 16, 43 190 Mikołów, reprezentowany przez Burmistrza Mikołowa:
	- b. Administrator wyznaczył Inspektora Ochrony Danych, z którym można się kontaktować w sprawach związanych z ochroną danych osobowych i realizacją praw z tym związanych w następujący sposób:
		- pisemnie na adres: Urząd Miasta Mikołów Inspektor Ochrony Danych, Rynek 16, 43-190 Mikołów,
		- osobiście w p. 40a w w/w siedzibie Urzędu Miasta Mikołów,
		- telefonicznie pod nr tel. 32-324-84-22.
		- poprzez pocztę elektroniczną na adres: grzegorz.szymanski@mikolow.eu;
	- c. Podstawą prawną przetwarzania danych osobowych jest przepis art. 6 ust. 1 lit. c) i lit. e) RODO, co oznacza, że dane te są Administratorowi niezbędne do wykonania zadania publicznego i realizacji obowiązków prawnych z tym związanych określonych w przepisach szczególnych – w szczególności w ustawie z dnia 29 sierpnia 1997r. - Ordynacja podatkowa i ustawie z dnia 13 września 1996 r. o utrzymaniu czystości i porządku w gminach; dane osobowe przetwarzane będą w celu wymiaru i poboru opłaty za gospodarowanie odpadami komunalnymi oraz prowadzenia postępowań podatkowych z tym związanych. Podanie przez osobę, których dane dotyczą swoich danych osobowych jest obligatoryjne, gdyż jest niezbedne Administratorowi do realizacji określonych w w/w przepisach jego zadań publicznych i związanych z tym obowiązków prawnych.
	- d. Dane osobowe będą przechowywane przez czas niezbędny do zrealizowania celu, o którym mowa w pkt 3 oraz po tym okresie do celów archiwalnych, tj. przez czas określony w przepisach nakładających na Administratora obowiązek archiwizowania dokumentów urzędowych (10 lat).
	- e. Odbiorcami danych osobowych przetwarzanych przez Administratora (tj. podmiotami lub osobami, którym dane mogą zostać przez Administratora ujawnione) mogą być podmioty będące dostawcami systemów teleinformatycznych wykorzystywanych przez Administratora do przetwarzania danych oraz świadczące asystę i wsparcie techniczne przy korzystaniu z tych systemów w ramach zawartych z nimi umów, podmioty prowadzące działalność pocztową lub kurierską w ramach prowadzonej korespondencji oraz wszystkie strony postępowania podatkowego w ramach prawa dostępu i wgladu do akt postepowania.
- f. Osoby, których dane dotycza mają prawo żadania od Administratora dostępu do treści swoich danych osobowych, sprostowania danych, które są nieprawidłowe, usunięcia danych, które są przetwarzane niezgodnie z prawem albo nie są niezbędne dla realizacji celu, o którym mowa w pkt 3, ograniczenia przetwarzania swoich danych osobowych (wstrzymania operacji na danych stosownie do złożonego wniosku), przeniesienia danych do innego administratora (zakres każdego z w/w praw oraz sytuacje, w których można z nich skorzystać wynikają z przepisów z zakresu ochrony danych osobowych, tj. tzw. RODO i przepisów krajowych; to, z którego uprawnienia będzie można skorzystać zależeć będzie w szczególności od podstawy prawnej i celu przetwarzania danych i będzie przedmiotem rozstrzygnięcia przez Administratora w ramach rozpatrywania ewentualnego wniosku o skorzystanie, z któregoś z w/w praw).
- g. W szczególnych sytuacjach można wnieść sprzeciw wobec przetwarzania swoich danych osobowych przez Administratora. W takiej sytuacji po rozpatrzeniu wniosku Administrator nie będzie już mógł przetwarzać danych objętych sprzeciwem, chyba że zostanie wykazane istnienie ważnych prawnie uzasadnionych podstaw do przetwarzania tych danych, które według prawa uznaje się za nadrzędne wobec interesów, praw i wolności osób, których dane dotyczą lub zostanie wykazane istnienie podstaw do ustalenia, dochodzenia lub obrony roszczeń.
- h. W razie stwierdzenia, że przetwarzanie danych osobowych narusza przepisy o ochronie danych osobowych, przysługuje prawo do wniesienia skargi do organu nadzorczego - Prezesa Urzędu Ochrony Danych Osobowych.

Załącznik Nr 2 do uchwały Nr X/102/2019

Rady Miejskiej Mikołowa

z dnia 18 czerwca 2019 r.

#### **DEKLARACA O WYSOKOŚCI OPŁATY ZA GOSPODAROWANIE ODPADAMI KOMUNALNYMI W FORMACIE DANYCH XML**

<?xml version="1.0" encoding="UTF-8"?><xsl:stylesheet version="1.0" xmlns:adr="http://crd.gov.pl/xml/schematy/adres/2009/11/09/" xmlns:ds="http://www.w3.org/2000/09/xmldsig#" xmlns:inst="http://crd.gov.pl/xml/schematy/instytucja/2009/11/16/" xmlns:meta="http://crd.gov.pl/xml/schematy/meta/2009/11/16/" xmlns:oso="http://crd.gov.pl/xml/schematy/osoba/2009/11/16/" xmlns:str="http://crd.gov.pl/xml/schematy/struktura/2009/11/16/" xmlns:wnio="http://epuap.gov.pl/femodel-web/wzor\_lokalny/um\_mikolow/DeklaracjaOplataOdpady/" xmlns:xsd="http://www.w3.org/2001/XMLSchema" xmlns:xsi="http://www.w3.org/2001/XMLSchemainstance" xmlns:xsl="http://www.w3.org/1999/XSL/Transform"><xsl:template match="/"><xsl:for-each select="wnio:Dokument"><html  $xmln s="http://www.w3.org/1999/xhtml''>$ select="wnio:DaneDokumentu"><xsl:if test="true()"> <table border="2" cellpadding="0" cellspacing="0" frame="void" rules="all" style="border-width: 2px; border-color: #000000; border-style: solid; width: 100%;"><tbody><tr><td valign="top" width="398"><p class="Zawartotabeli"> I<span class="Zawartotabeli">dentyfikator podatkowy </span> </p>><p class="Zawartotabeli"> Numer <span><label><span/></label><xsl:if test="true()"><span><xsl:choose><xsl:when test="normalizespace(wnio:PeselNIP) = normalize-space(' 1 ')"> $\leq$ span>[<br/>b>X</b>]</span> $\leq$ xsl:when> $\leq$ xsl:otherwise> $\leq$ span>[ ]</span></xsl:otherwise></xsl:choose><label><span>PESEL\* </span></label></span><span><xsl:choose><xsl:when test="normalize-space(wnio:PeselNIP) = normalizespace(' 2 ')"> $\le$ span>[<br/> $\le$ k>X</b>]</span> $\le$ /xsl:when> $\le$ xsl:otherwise> $\le$ span>[ ]</span></xsl:otherwise></xsl:choose><label><span>NIP\*\* </span></label></span></xsl:if></span>  $\langle$ span> $\langle$ label> $\langle$ span $\rangle$  $\langle$ label> $\langle$ xsl:if test="//\*[local-name()='PeselNIP']/text() = "  $\langle$ l"  $\langle$ '> $\rangle$ span type="text"><xsl:value-of select="str:Nadawcy/meta:Podmiot/oso:Osoba/oso:PESEL"/></span></xsl:if></span><span><label><span/  $\ge$  /label $\ge$  xsl:if test="//\*[local-name()='PeselNIP']/text() = "2"" $\ge$  span type="text"><xsl:value-of select="str:Nadawcy/meta:Podmiot/inst:Instytucja/inst:NIP"/></span></xsl:if></span></p>></td><td style="background-color: #a9a9a9; width: 310px;" valign="top"><p class="Zawartotabeli"> Numer ewidencyjny</p>> >  $\epsilon$  class="Zawartotabeli"> </p>> </p> class="Zawartotabeli"> </p></td></tr></tbody></table><p align="center"><span style="font-size: medium;"><strong>DEKLARACJA O WYSOKOŚCI OPŁATY</strong></span></p>></p align="center"><span style="font-size: medium;"><strong>ZA GOSPODAROWANIE ODPADAMI KOMUNALNYMI</strong></span></p>></xsl:if></xsl:for-each><p></p>></p>><table border="2" frame="box" rules="all" style="width: 100%; border-style: solid; border-color: #000000; border-width: 2px;"><tbody><tr><td colspan="5" style="background-color: #a9a9a9; border-color: #000000; borderstyle: solid; border-width: 1px;"><p><strong>Podstawa prawna: </strong> Ustawa z dnia 13 września 1996 r. o utrzymaniu czystości i porządku w gminach (Dz. U. z 2018 r. poz. 1454 ze zm.)</p><p><strong>Składający: </strong>Formularz przeznaczony dla właścicieli nieruchomości w rozumieniu art. 2 ustawy z dnia 13 września 1996 r. o utrzymaniu czystości i porządku w gminach.</p><p><strong>Termin składania:</strong></p><p>- 14 dni od dnia zamieszkania na danej nieruchomości pierwszego mieszkańca lub powstania na danej nieruchomości odpadów komunalnych</p> >- 14 dni od dnia zmiany danych bedacych podstawą ustalenia wysokości należnej opłaty za gospodarowanie odpadami komunalnymi lub określonej w deklaracji ilości odpadów komunalnych powstających na danej nieruchomości  $\langle p \rangle \langle t d \rangle \langle t r \rangle \langle t r \rangle \langle t d \rangle$  colspan="5" style="background-color: #a9a9a9; border-color: #000000; border-style: solid; border-width:

1px;"><h3>A. ORGAN I MIEJSCE SKŁADANIA DEKLARACJI</h3></td></tr>>tt><td> style="background-color: #a9a9a9; border-color: #000000; border-style: solid; border-width: 1px;"> </td><td colspan="4" style="border-color: #000000; border-style: solid; border-width: 1px;"><h3 style="text-align: center;">BURMISTRZ MIKOŁOWA</h3><h3 style="text-align: center;">URZĄD MIASTA MIKOŁÓW 43-190 MIKOŁÓW RYNEK 16</h3></td></tr><tr><td colspan="5" style="background-color: #a9a9a9; border-color: #000000; border-style: solid; border-width: 1px;"><h3>B. TYTUŁ PRAWNY, RODZAJ WŁADANIA</h3></td></tr><tr><td style="width: 5%; background-color: #a9a9a9;"> </td><td colspan="4" style="border-color: #000000; border-style: solid; border-width: 1px;"><span><label><span/></label><xsl:if test="true()"><span><xsl:choose><xsl:when test="normalize-space(wnio:DaneDokumentu/wnio:RodzajWlasnosci) = normalize-space(' 1 ')" $>\text{span}\left[\langle b\rangle X \langle b\rangle\right] \langle \langle s\rangle B \rangle$  when $>\text{ex}$ sl:otherwise $>\text{span}\left[\langle b\rangle A \langle b\rangle\right]$ ]</span></xsl:otherwise></xsl:choose><label><span>właściciel  $\langle$ span $>\langle$ label $>\langle$ span $>\langle$ br $>\langle$ span $>\langle$ xsl:choose $>\langle$ xsl:when test="normalizespace(wnio:DaneDokumentu/wnio:RodzajWlasnosci) = normalize-space(' 2 ')"> $\le$ span>[<b>X</b>]</span> $\le$ xsl:when> $\le$ xsl:otherwise> $\le$ span>[ ]</span></xsl:otherwise></xsl:choose><label><span>współwłaściciel  $\langle$ span $>\langle$ label $>\langle$ span $>\langle$ br $>\langle$ span $>\langle$ xsl:choose $>\langle$ xsl:when test="normalizespace(wnio:DaneDokumentu/wnio:RodzajWlasnosci) = normalize-space(' 3 ')"> $\le$ span>[<br/>b>X</b>]</span> $\le$ xsl:when> $\le$ xsl:otherwise> $\le$ span>[ ]</span></xsl:otherwise></xsl:choose><label><span>użytkownik wieczysty </span></label></span><br/><span><xsl:choose><xsl:when test="normalizespace(wnio:DaneDokumentu/wnio:RodzajWlasnosci) = normalize-space(' 4 ')"> $\leq$ span>[<br/>b>X</b>]</span> $\leq$ xsl:when> $\leq$ xsl:otherwise> $\leq$ span>[ ]</span></xsl:otherwise></xsl:choose><label><span>jednostka organizacyjna lub osoba posiadająca nieruchomość w zarządzie lub użytkowaniu </span></label></span><br/>>or>>>>sl:choose><xsl:when test="normalize-space(wnio:DaneDokumentu/wnio:RodzajWlasnosci) = normalize-space(' 5 ')"> $\leq$ span>[<br/> $\leq$ k>X</b>]</span> $\leq$ xsl:when> $\leq$ xsl:otherwise> $\leq$ span>[ ]</span></xsl:otherwise></xsl:choose><label><span>inny podmiot władający nieruchomością: </span></label></span></xsl:if></span> <xsl:for-each select="wnio:DaneDokumentu/wnio:SekcjaInnaFormaWladania"><xsl:if test="../wnio:RodzajWlasnosci=5"><p><span><label><span/>>an/></label><xsl:if test="true()"><span type="text"><xsl:value-of select="wnio:DaneDokumentu/wnio:InnaFormaWladania"/></span></xsl:if></span></p></xsl:if></xsl:foreach></td></tr><tr><td colspan="5" style="border-style: solid; border-width: 1px; background-color: #a9a9a9; width: 5%;"><h3>C. DANE SKŁADAJĄCEGO DEKLARACJĘ</h3></td></tr><tr><td colspan="5" style="border-style: solid; border-width: 1px; background-color: #a9a9a9;"><h3>C 1. SKŁADAJĄCY DEKLARACJĘ</h3></td></tr>>tr>><td style="width: 5%; background-color: #a9a9a9;"> </td><td colspan="4" style="border-color: #000000; border-style: solid; border-width: 1px;"><p> <span><label><span/></label><xsl:if test="true()"><span><xsl:choose><xsl:when test="normalize-space(wnio:DaneDokumentu/wnio:RodzajPodmiotu) = normalize-space(' 1 ')"> $\leq$ span>[<br/>b>X</b>]</span> $\leq$ xsl:when> $\leq$ xsl:otherwise> $\leq$ span>[ ]</span></xsl:otherwise></xsl:choose><label><span>osoba fizyczna\* </span></label></span><span><xsl:choose><xsl:when test="normalizespace(wnio:DaneDokumentu/wnio:RodzajPodmiotu) = normalize-space(' 2 ')"> $\leq$ span>[<br/>b>X</b>]</span> $\leq$ xsl:when> $\leq$ xsl:otherwise> $\leq$ span>[ ]</span></xsl:otherwise></xsl:choose><label><span>osoba prawna lub jednostka organizacyjna nieposiadająca osobowości prawnej \*\* </span></label></span></span></p>></p>></d>></td></tr><tr> colspan="5" style="width: 5%; background-color: #a9a9a9; border-color: #000000; border-style: solid; border-width: 1px;"><h3>C.2 DANE IDENTYFIKACYJNE</h3></td></tr>><tr>>tr>>td style="width: 5%; background-color: #a9a9a9;"> </td><td colspan="4" style="border-color: #000000; border-style: solid; border-width: 1px;"><p> Nazwisko \* / Nazwa pełna \*\* : </p><p><span><label><span/></label><xsl:if test="//\*[local-name()='RodzajPodmiotu']/text() = "1""><span type="text"><xsl:value-of select="wnio:DaneDokumentu/str:Nadawcy/meta:Podmiot/oso:Osoba/oso:Nazwisko"/></span></xsl:if></s pan></p><p><span><label><span/></label><xsl:if test="//\*[local-name()='RodzajPodmiotu']/text() != &quot:1&quot:"> < span type="text" > < xsl:value-of select="wnio:DaneDokumentu/str:Nadawcy/meta:Podmiot/inst:Instytucja/inst:NazwaInstytucji"/></span></ xsl:if></span></p></td></tr><tr><td style="width: 5%; background-color: #a9a9a9;"> </td><td

style="border-color: #000000; border-style: solid; border-width: 1px; width: 47%;"><p> Pierwsze Imię \*: </p><p><span><label><span/></label><xsl:if test="//\*[local-name()='RodzajPodmiotu']/text() = "1""><span type="text"><xsl:value-of select="wnio:DaneDokumentu/str:Nadawcy/meta:Podmiot/oso:Osoba/oso:Imie"/></span></xsl:if></span> </p></td><td style="border-color: #000000; border-style: solid; border-width: 1px; width: 47%;"><p>Drugie imię \*:</p><p><span><label><span/></label><xsl:if test="//\*[localname()='RodzajPodmiotu']/text() =  $\&$ quot;1 $\&$ quot;'><span type="text"><xsl:value-of select="wnio:DaneDokumentu/str:Nadawcy/meta:Podmiot/oso:Osoba/oso:ImieDrugie"/></span></xsl:if></ span></p></td><td colspan="2" style="border-color: #000000; border-style: solid; border-width: 1px; width: 47%;"><p>Regon\*\*: </p>><p><span><label><span/>>an/></label><xsl:if test="//\*[localname()='RodzajPodmiotu']/text() !=  $\&$ quot;1 $\&$ quot;"><span type="text"><xsl:value-of select="wnio:DaneDokumentu/str:Nadawcy/meta:Podmiot/inst:Instytucja/inst:REGON"/></span></xsl:if>< /span></p></td></tr><tr><td style="width: 5%; background-color: #a9a9a9;"> </td><td colspan="2" style="border-color: #000000; border-style: solid; border-width: 1px;"><p> Adres email:  $\langle p \rangle$  span>  $\langle$ label>  $\langle$ span $\rangle$   $\langle$ label>  $\langle x_3|$ :if test="//\*[local-name()='RodzajPodmiotu']/text() = "1""><span type="text"><xsl:value-of select="wnio:DaneDokumentu/str:Nadawcy/meta:Podmiot/oso:Osoba/wnio:EMail"/></span></xsl:if></spa n><span><label><span/></label><xsl:if test="//\*[local-name()='RodzajPodmiotu']/text() != "1""> < span type="text" > < xsl:value-of select="wnio:DaneDokumentu/str:Nadawcy/meta:Podmiot/inst:Instytucja/wnio:EMail"/></span></xsl:if></ span></p></td><td colspan="2" style="border-color: #000000; border-style: solid; border-width: 1px;"><p> Numer telefonu kontaktowego: </p><p><span><label><span/></label><xsl:if test="//\*[localname()='RodzajPodmiotu']/text() =  $\&$ quot;1 $\&$ quot;''><span type="text"><xsl:value-of select="wnio:DaneDokumentu/str:Nadawcy/meta:Podmiot/oso:Osoba/wnio:Telefon"/></span></xsl:if></sp an><span><label><span/></label><xsl:if test="//\*[local-name()='RodzajPodmiotu']/text() != "1""><span type="text"><xsl:value-of select="wnio:DaneDokumentu/str:Nadawcy/meta:Podmiot/inst:Instytucja/wnio:Telefon"/></span></xsl:if> </span></p></td></tr><tr><td style="width: 5%; background-color: #a9a9a9;"> </td><td colspan="4" style="background-color: #a9a9a9; border-color: #000000; border-style: solid; border-width: 1px; width: 31%;">Poniższe pola wypełnia osoba fizyczna, gdy numer PESEL nie został nadany: </td></tr><tr>>td style="width: 5%; background-color: #a9a9a9;"> </td><td style="border-color: #000000; border-style: solid; border-width: 1px; width: 31%;"><p> Imię ojca:</p>><p>><p>>>span><label><span/>>an/></label><xsl:if test="//\*[local-name()='RodzajPodmiotu']/text() = "1""><span type="text"><xsl:value-of select="wnio:DaneDokumentu/str:Nadawcy/meta:Podmiot/oso:Osoba/wnio:ImieOjca"/></span></xsl:if></s pan></p></td><td colspan="2" style="border-color: #000000; border-style: solid; border-width: 1px; width: 31%;"><p>Imię matki:</p><p><span><label><span/></label><xsl:if test="//\*[localname()='RodzajPodmiotu']/text() =  $\&$ quot;1 $\&$ quot;"><span type="text"><xsl:value-of select="wnio:DaneDokumentu/str:Nadawcy/meta:Podmiot/oso:Osoba/wnio:ImieMatki"/></span></xsl:if>< /span></p></td><td style="border-color: #000000; border-style: solid; border-width: 1px;"><p> Data urodzenia: $\langle p \rangle \langle p \rangle \langle p \rangle$ xsl:if test="//\*[local-name()='RodzajPodmiotu']/text() = "1"" $\rangle \langle x \rangle$ sl:value-of select="wnio:DaneDokumentu/str:Nadawcy/meta:Podmiot/oso:Osoba/wnio:DataUrodzenia"/></xsl:if></p> </td></tr><tr><td colspan="5" style="width: 5%; background-color: #a9a9a9; border-color: #000000; border-style: solid; border-width: 1px;"><h3>C.3 ADRES ZAMIESZKANIA / ADRES SIEDZIBY </h3></td></tr>>tr>><td style="width: 5%; background-color: #a9a9a9;"> </td><td style="border-color: #000000; border-style: solid; border-width: 1px; width: 23%;"><p> Kraj:</p><p><span><label><span></label><spas>xsl:if test="//\*[localname()='RodzajPodmiotu']/text() =  $\&$ quot;1 $\&$ quot;"><span type="text"><xsl:value-of select="wnio:DaneDokumentu/str:Nadawcy/meta:Podmiot/oso:Osoba/adr:Adres/adr:Kraj"/></span></xsl:if  $\ge$  /span> <span> < label>  $\le$ span $\ge$  /label>  $\le$ xsl:if test="//\*[local-name()='RodzajPodmiotu']/text() !=  $&$ quot; $1&$ quot; $">>$ span type="text" $>>$ xsl:value-of select="wnio:DaneDokumentu/str:Nadawcy/meta:Podmiot/inst:Instytucja/adr:Adres/adr:Kraj"/></span></x sl:if></span></p></td><td style="border-color: #000000; border-style: solid; border-width: 1px; width: 23%;"><p> Województwo:</p><p><span><label><span/></label><xsl:if test="//\*[localname()='RodzajPodmiotu']/text() =  $\&$ quot;1 $\&$ quot;"><span type="text"><xsl:value-of select="wnio:DaneDokumentu/str:Nadawcy/meta:Podmiot/oso:Osoba/adr:Adres/adr:Wojewodztwo"/></spa n></xsl:if></span><span><label><span/></label><xsl:if test="//\*[local-name()='RodzajPodmiotu']/text()  $!= \&$ quot;1 $&$ quot;" $\le$ span type="text" $\le$ xsl:value-of

select="wnio:DaneDokumentu/str:Nadawcy/meta:Podmiot/inst:Instytucja/adr:Adres/adr:Wojewodztwo"/></ span></xsl:if></span></p>></td><td colspan="2" style="border-color: #000000; border-style: solid; borderwidth: 1px; width: 23%;"><p> Powiat:</p>><p><span><label><span/>>an/></label><xsl:if test="//\*[localname()='RodzajPodmiotu']/text() = "1"''><span type="text"><xsl:value-of select="wnio:DaneDokumentu/str:Nadawcy/meta:Podmiot/oso:Osoba/adr:Adres/adr:Powiat"/></span></xsl :if></span><span><label><span/></label><xsl:if test="//\*[local-name()='RodzajPodmiotu']/text() != "1""> < span type="text" > < xsl:value-of select="wnio:DaneDokumentu/str:Nadawcy/meta:Podmiot/inst:Instytucja/adr:Adres/adr:Powiat"/></span>< /xsl:if></span></p></td></tr><tr><td style="width: 5%; background-color: #a9a9a9;"> </td><td style="border-color: #000000; border-style: solid; border-width: 1px;"><p> Gmina:</p><p><span><label><span/></label><xsl:if test="//\*[localname()='RodzajPodmiotu']/text() =  $\&$ quot;1 $\&$ quot;''><span type="text"><xsl:value-of select="wnio:DaneDokumentu/str:Nadawcy/meta:Podmiot/oso:Osoba/adr:Adres/adr:Gmina"/></span></xsl :if></span><span><label><span/></label><xsl:if test="//\*[local-name()='RodzajPodmiotu']/text() != "1""><span type="text"><xsl:value-of select="wnio:DaneDokumentu/str:Nadawcy/meta:Podmiot/inst:Instytucja/adr:Adres/adr:Gmina"/></span>< /xsl:if></span></p></td><td style="border-color: #000000; border-style: solid; border-width: 1px;"><p> Ulica:</p><p><span><label><span/></label><xsl:if test="//\*[localname()='RodzajPodmiotu']/text() =  $\&$ quot;1 $\&$ quot;'><span type="text"><xsl:value-of select="wnio:DaneDokumentu/str:Nadawcy/meta:Podmiot/oso:Osoba/adr:Adres/adr:Ulica"/></span></xsl:i f></span><span><label><span/></label><xsl:if test="//\*[local-name()='RodzajPodmiotu']/text() != "1""><span type="text"><xsl:value-of select="wnio:DaneDokumentu/str:Nadawcy/meta:Podmiot/inst:Instytucja/adr:Adres/adr:Ulica"/></span></ xsl:if></span></p></td><td style="border-color: #000000; border-style: solid; border-width: 1px;"><p> Nr domu:</p>><span><label><span/>>an/></label><ssl:if test="//\*[local-name()='RodzajPodmiotu']/text() = "1""><span type="text"><xsl:value-of select="wnio:DaneDokumentu/str:Nadawcy/meta:Podmiot/oso:Osoba/adr:Adres/adr:Budynek"/></span></ xsl:if></span><span><label><span/></label><xsl:if test="//\*[local-name()='RodzajPodmiotu']/text() != "1""><span type="text"><xsl:value-of select="wnio:DaneDokumentu/str:Nadawcy/meta:Podmiot/inst:Instytucja/adr:Adres/adr:Budynek"/></span  $\langle\langle x, x \rangle \rangle = \langle x, y \rangle$  ></xsl:if></span></p>></td><td style="border-color: #000000; border-style: solid; border-width: 1px;"><p> Nr lokalu:</p><p><span><label><span/></label><xsl:if test="//\*[localname()='RodzajPodmiotu']/text() = "1""><span type="text"><xsl:value-of select="wnio:DaneDokumentu/str:Nadawcy/meta:Podmiot/oso:Osoba/adr:Adres/adr:Lokal"/></span></xsl:i f></span><span><label><span/></label><xsl:if test="//\*[local-name()='RodzajPodmiotu']/text() != "1""><span type="text"><xsl:value-of select="wnio:DaneDokumentu/str:Nadawcy/meta:Podmiot/inst:Instytucja/adr:Adres/adr:Lokal"/></span></ xsl:if></span></p></td></tr><tr><td style="width: 5%; background-color: #a9a9a9;"> </td><td style="border-color: #000000; border-style: solid; border-width: 1px;"><p>Miejscowość:</p><p><span><label><span/></label><xsl:if test="//\*[localname()='RodzajPodmiotu']/text() = "1""><span type="text"><xsl:value-of select="wnio:DaneDokumentu/str:Nadawcy/meta:Podmiot/oso:Osoba/adr:Adres/adr:Miejscowosc"/></span  $>\times$ /xsl:if> $\lt$ /span $>\$ span $>\$ label $>\$ span/ $>\$ /label $>\$ xsl:if test="//\*[local-name()='RodzajPodmiotu']/text() != "1""> < span type="text" > < xsl:value-of select="wnio:DaneDokumentu/str:Nadawcy/meta:Podmiot/inst:Instytucja/adr:Adres/adr:Miejscowosc"/></s pan></xsl:if></span></p></td><td style="border-color: #000000; border-style: solid; border-width: 1px;"><p>Kod pocztowy:</p><p><span><label><span/></label><xsl:if test="//\*[localname()='RodzajPodmiotu']/text() =  $\&$ quot;1 $\&$ quot;"><span type="text"><xsl:value-of select="wnio:DaneDokumentu/str:Nadawcy/meta:Podmiot/oso:Osoba/adr:Adres/adr:KodPocztowy"/></spa n></xsl:if></span><span><label><span/></label><xsl:if test="//\*[local-name()='RodzajPodmiotu']/text()  $!= \&$ quot;  $1\&$ quot; " $\le$ span type="text" $\le$ xsl:value-of select="wnio:DaneDokumentu/str:Nadawcy/meta:Podmiot/inst:Instytucja/adr:Adres/adr:KodPocztowy"/></ span></xsl:if></span></p></td><td colspan="2" style="border-color: #000000; border-style: solid; borderwidth: 1px;"><p>Poczta:</p>><p><span><label><span/>>an/></label><xsl:if test="//\*[localname()='RodzajPodmiotu']/text() =  $\&$ quot;1 $\&$ quot;''><span type="text"><xsl:value-of select="wnio:DaneDokumentu/str:Nadawcy/meta:Podmiot/oso:Osoba/adr:Adres/adr:Poczta"/></span></xsl :if></span><span><label><span/></label><xsl:if test="//\*[local-name()='RodzajPodmiotu']/text() !=

"1""><span type="text"><xsl:value-of select="wnio:DaneDokumentu/str:Nadawcy/meta:Podmiot/inst:Instytucja/adr:Adres/adr:Poczta"/></span>< /xsl:if></span></p></td></tr><tr><td colspan="5" style="width: 5%; background-color: #a9a9a9; bordercolor: #000000; border-style: solid; border-width: 1px;"><h3>C.4 ADRES DO KORESPONDENCJI (wypełnić, jeżeli jest inny niż adres zamieszkania wpisany w części C.3) </h3></td></tr>>tr>>td style="width: 5%; background-color: #a9a9a9;"></td><td style="bordercolor: #000000; border-style: solid; border-width: 1px;"><p>Kraj:</p><p><span><label><span/></label><xsl:if test="//\*[localname()='RodzajPodmiotu']/text() =  $\&$ quot;1 $\&$ quot;"><span type="text"><xsl:value-of select="wnio:DaneDokumentu/str:Nadawcy/meta:Podmiot/oso:Osoba/adr:Korespondencyjny/adr:Kraj"/></s pan></xsl:if></span><span><label><span/></label><xsl:if test="//\*[local-name()='RodzajPodmiotu']/text()  $!= \&$ quot;1 $&$ quot;" $\le$ span type="text" $\le$ xsl:value-of select="wnio:DaneDokumentu/str:Nadawcy/meta:Podmiot/inst:Instytucja/adr:Korespondencyjny/adr:Kraj"/ ></span></xsl:if></span></p></td><td style="border-color: #000000; border-style: solid; border-width: 1px;"><p>Województwo:</p><p><span><label><span/></label><xsl:if test="//\*[localname()='RodzajPodmiotu']/text() =  $\&$ quot;1 $\&$ quot;"><span type="text"><xsl:value-of select="wnio:DaneDokumentu/str:Nadawcy/meta:Podmiot/oso:Osoba/adr:Korespondencyjny/adr:Wojewod ztwo"/></span></xsl:if></span><span><label><span></label><xsl:if test="//\*[localname()='RodzajPodmiotu']/text() !=  $\&$ quot;1 $\&$ quot;"><span type="text"><xsl:value-of select="wnio:DaneDokumentu/str:Nadawcy/meta:Podmiot/inst:Instytucja/adr:Korespondencyjny/adr:Woje wodztwo"/></span></xsl:if></span></p>></td><td colspan="2" style="border-color: #000000; border-style: solid; border-width: 1px;">>p>Powiat:</p>>>>>span><label><span/>>an></label><xsl:if test="//\*[localname()='RodzajPodmiotu']/text() =  $\&$ quot;1 $\&$ quot;''><span type="text"><xsl:value-of select="wnio:DaneDokumentu/str:Nadawcy/meta:Podmiot/oso:Osoba/adr:Korespondencyjny/adr:Powiat"/>  $\langle$ span> $\langle$ xsl:if> $\langle$ span> $\langle$ span> $\langle$ label> $\langle$ span $\rangle$  $\langle$ label> $\langle$ xsl:if test="//\*[localname()='RodzajPodmiotu']/text() !=  $\&$ quot;1 $\&$ quot;"><span type="text"><xsl:value-of select="wnio:DaneDokumentu/str:Nadawcy/meta:Podmiot/inst:Instytucja/adr:Korespondencyjny/adr:Powiat "/></span></xsl:if></span></p>></td></tr><td style="width: 5%; background-color: #a9a9a9;"> </td><td style="border-color: #000000; border-style: solid; border-width: 1px;"><p>Gmina:</p><p><span><label><span/></label><xsl:if test="//\*[localname()='RodzajPodmiotu']/text() =  $\&$ quot:1 $\&$ quot:"><span type="text"><xsl:value-of select="wnio:DaneDokumentu/str:Nadawcy/meta:Podmiot/oso:Osoba/adr:Korespondencyjny/adr:Gmina"/> </span></xsl:if></span><span><label><span/>and></label><xsl:if test="//\*[localname()='RodzajPodmiotu']/text() !=  $\&$ quot;1 $\&$ quot;"><span type="text"><xsl:value-of select="wnio:DaneDokumentu/str:Nadawcy/meta:Podmiot/inst:Instytucja/adr:Korespondencyjny/adr:Gmina "/></span></xsl:if></span></p>></td><td style="border-color: #000000; border-style: solid; border-width: 1px;"><p>Ulica:</p><p><span><label><span/></label><xsl:if test="//\*[localname()='RodzajPodmiotu']/text() =  $\&$ quot;1 $\&$ quot;"><span type="text"><xsl:value-of select="wnio:DaneDokumentu/str:Nadawcy/meta:Podmiot/oso:Osoba/adr:Korespondencyjny/adr:Ulica"/></ span></xsl:if></span><span><label><span/>an></label><xsl:if test="//\*[localname()='RodzajPodmiotu']/text() !=  $\&$ quot;1 $\&$ quot;"> $\&$ span type="text"> $\&$ xsl:value-of select="wnio:DaneDokumentu/str:Nadawcy/meta:Podmiot/inst:Instytucja/adr:Korespondencyjny/adr:Ulica" /></span></xsl:if></span></p></td><td style="border-color: #000000; border-style: solid; border-width: 1px;"><p>Nr domu:</p><p><span><label><span/></label><xsl:if test="//\*[localname()='RodzajPodmiotu']/text() =  $\&$ quot;1 $\&$ quot;"><span type="text"><xsl:value-of select="wnio:DaneDokumentu/str:Nadawcy/meta:Podmiot/oso:Osoba/adr:Korespondencyjny/adr:Budynek" />/>/>></span></xsl:if></span><span><label><span/>and></label><span/>.i:if test="//\*[localname()='RodzajPodmiotu']/text() != "1""><span type="text"><xsl:value-of select="wnio:DaneDokumentu/str:Nadawcy/meta:Podmiot/inst:Instytucja/adr:Korespondencyjny/adr:Budyn ek"/></span></xsl:if></span></p></td><td style="border-color: #000000; border-style: solid; border-width: 1px;"><p>Nr lokalu:</p><p><span><label><span/></label><xsl:if test="//\*[localname()='RodzajPodmiotu']/text() =  $\&$ quot;1 $\&$ quot;"><span type="text"><xsl:value-of select="wnio:DaneDokumentu/str:Nadawcy/meta:Podmiot/oso:Osoba/adr:Korespondencyjny/adr:Lokal"/>< /span></xsl:if></span><span><label><span/></label><xsl:if test="//\*[localname()='RodzajPodmiotu']/text() != "1""><span type="text"><xsl:value-of select="wnio:DaneDokumentu/str:Nadawcy/meta:Podmiot/inst:Instytucja/adr:Korespondencyjny/adr:Lokal" /></span></xsl:if></span></p></td></tr><tr><td style="width: 5%; background-color:

#a9a9a9;"> </td><td style="border-color: #000000; border-style: solid; border-width: 1px;"><p>Miejscowość:</p><p><span><label><span/></label><xsl:if test="//\*[localname()='RodzajPodmiotu']/text() =  $\&$ quot;1 $\&$ quot;"><span type="text"><xsl:value-of select="wnio:DaneDokumentu/str:Nadawcy/meta:Podmiot/oso:Osoba/adr:Korespondencyjny/adr:Miejscow osc"/></span></xsl:if></span><span><label><span/></label><xsl:if test="//\*[localname()='RodzajPodmiotu']/text() != "1""><span type="text"><xsl:value-of select="wnio:DaneDokumentu/str:Nadawcy/meta:Podmiot/inst:Instytucja/adr:Korespondencyjny/adr:Miejsc owosc"/></span></xsl:if></span></p></td><td style="border-color: #000000; border-style: solid; borderwidth: 1px;"><p>Kod pocztowy:</p>><p><span><label><span/>>an/></label><xsl:if test="//\*[localname()='RodzajPodmiotu']/text() =  $\&$ quot;1 $\&$ quot;"><span type="text"><xsl:value-of select="wnio:DaneDokumentu/str:Nadawcy/meta:Podmiot/oso:Osoba/adr:Korespondencyjny/adr:KodPoczt owy"/></span></xsl:if></span><span><label><span/></label><xsl:if test="//\*[localname()='RodzajPodmiotu']/text() !=  $\&$ quot;1 $\&$ quot;"><span type="text"><xsl:value-of select="wnio:DaneDokumentu/str:Nadawcy/meta:Podmiot/inst:Instytucja/adr:Korespondencyjny/adr:KodPo cztowy"/></span></xsl:if></span></p>></td><td colspan="2" style="border-color: #000000; border-style: solid; border-width: 1px;">>p>Poczta:</p>>>>>span><label><span/>>an/></label><xsl:if test="//\*[localname()='RodzajPodmiotu']/text() =  $\&$ quot;1 $\&$ quot;"><span type="text"><xsl:value-of select="wnio:DaneDokumentu/str:Nadawcy/meta:Podmiot/oso:Osoba/adr:Korespondencyjny/adr:Poczta"/> </span></xsl:if></span><span><label><span/>and></label><xsl:if test="//\*[localname()='RodzajPodmiotu']/text() !=  $\&$ quot;1 $\&$ quot;"><span type="text"><xsl:value-of select="wnio:DaneDokumentu/str:Nadawcy/meta:Podmiot/inst:Instytucja/adr:Korespondencyjny/adr:Poczta "/></span></xsl:if></span></p>></td></tr>>/tbody></table><p>\* - dotyczy właściciela będącego osobą fizyczną \*\* - dotyczy właściciela niebędącego osobą fizyczną $\langle p \rangle \langle p \rangle \langle p \rangle \langle$ table border="2" frame="void" rules="all" style="width: 100%; border-color: #000000; border-width: 2px; border-style: solid;"><tbody><tr><td colspan="6" style="background-color: #a9a9a9; border-color: #000000; borderstyle: solid; border-width: 1px;"><h3>D. DANE PRZEDSTAWICIELA USTAWOWEGO <span style="font-size: small;">(zgodnie z ustawą z dnia 25 lutego 1964 r. Kodeks rodzinny i opiekuńczy) </span></h3></td></td><td style="background-color: #a9a9a9;"> </td><td style="border-color: #000000; border-style: solid; border-width: 1px;"><p>Imię:</p><p><span><label><span/></label><xsl:if test="true()"><span type="text"><xsl:valueof select="wnio:TrescDokumentu/wnio:Pelnomocnik/oso:Imie"/></span></xsl:if></span></p></td><td colspan="2" style="border-color: #000000; border-style: solid; border-width: 1px;"><p>Nazwisko:</p><p><span><label><span/></label><xsl:if test="true()"><span type="text"><xsl:value-of select="wnio:TrescDokumentu/wnio:Pelnomocnik/oso:Nazwisko"/></span></xsl:if></span></p>></td><td colspan="2" style="border-color: #000000; border-style: solid; border-width: 1px;"><p>Pesel:</p><p><span><label><span/></label><xsl:if test="true()"><span type="text"><xsl:value-of select="wnio:TrescDokumentu/wnio:Pelnomocnik/oso:PESEL"/></span></xsl:if></span></p>></td></tr></t r><td style="background-color: #a9a9a9;"> </td><td colspan="5" style="border-color: #000000; borderstyle: solid; border-width: 1px; background-color: #a9a9a9;"><p>Adres zamieszkania</p></td></tr><tr><td style="background-color: #a9a9a9;"> </td><td style="border-color: #000000; border-style: solid; border-width: 1px;"><p>Ulica:</p><p><span><label><span/></label><xsl:if test="true()"><span type="text"><xsl:value-of select="wnio:TrescDokumentu/wnio:Pelnomocnik/adr:Ulica"/></span></xsl:if></span></p>></td><td style="border-color: #000000; border-style: solid; border-width: 1px;"><p>Nr domu:</p>>>>span><label><span/>>an/></label><spsan:if test="true()"><span type="text"><xsl:value-of select="wnio:TrescDokumentu/wnio:Pelnomocnik/adr:Budynek"/></span></xsl:if></span></p>></td><td style="border-color: #000000; border-style: solid; border-width: 1px;"><p>Nr lokalu:</p><p><span><label><span/></label><xsl:if test="true()"><span type="text"><xsl:value-of select="wnio:TrescDokumentu/wnio:Pelnomocnik/adr:Lokal"/></span></xsl:if></span></p>></d><td> style="border-color: #000000; border-style: solid; border-width: 1px;"><p>Miejscowość:</p><p><span><label><span/></label><xsl:if test="true()"><span type="text"><xsl:value-of select="wnio:TrescDokumentu/wnio:Pelnomocnik/adr:Miejscowosc"/>>/span></xsl:if></span></p>></td><t d style="border-color: #000000; border-style: solid; border-width: 1px;"><p>Kod pocztowy:</p><p><span><label><span/></label><xsl:if test="true()"><span type="text"><xsl:value-of

select="wnio:TrescDokumentu/wnio:Pelnomocnik/adr:KodPocztowy"/></span></xsl:if></span></p>></td> </tr><tr><td colspan="6" style="background-color: #a9a9a9; border-color: #000000; border-style: solid; border-width: 1px;"><h3>E. OKOLICZNOŚCI POWODUJĄCE KONIECZNOŚĆ ZŁOŻENIA DEKLARACJI (prosze zaznaczyć właściwe pole)</h3></td></td></tr><td style="background-color: #a9a9a9; width: 5%;"> </td><td colspan="3" style="border-color: #000000; border-style: solid; borderwidth: 1px;"> $\le$ span> $\le$ label> $\le$ span/> $\le$ /label> $\times$ xsl:if test="true()"> $\le$ span> $\le$ xsl:choose> $\le$ xsl:when test="normalize-space(wnio:DaneDokumentu/wnio:RodzajDeklaracji) = normalize-space(' 1 ')"> $\leq$ span>[<br/>b>X</b>]</span> $\leq$ xsl:when> $\leq$ xsl:otherwise> $\leq$ span>[ ]</span></xsl:otherwise></xsl:choose><label><span>pierwsza deklaracja </span></label></span><br/>>br/>choose>>xsl:choose><xsl:when test="normalizespace(wnio:DaneDokumentu/wnio:RodzajDeklaracji) = normalize-space(' 2 ')"> $\leq$ span>[<br/> $\leq$ k>X</b>]</span> $\leq$ xsl:when> $\leq$ xsl:otherwise> $\leq$ span>[ ]</span></xsl:otherwise></xsl:choose><label><span>zmiana danych </span></label></span><br/>>br/>>span><xsl:choose><xsl:when test="normalizespace(wnio:DaneDokumentu/wnio:RodzajDeklaracji) = normalize-space(' 3 ')"> $\le$ span>[<br/>b>X</b>]</span> $\le$ xsl:when> $\le$ xsl:otherwise> $\le$ span>[ ]</span></xsl:otherwise></xsl:choose><label><span>korekta deklaracji </span></label></span></xsl:if></span></td><td colspan="2" style="border-color: #000000; border-style: solid; border-width: 1px;">>p>Data:</p>>>>xsl:if test="true()">>xsl:value-of select="wnio:DaneDokumentu/wnio:DataObowiazek"/></xsl:if></p>></td></tr>></td><td colspan="6" style="background-color: #a9a9a9; border-color: #000000; border-style: solid; border-width: 1px;"><h3>F. OZNACZENIE NIERUCHOMOŚCI </h3></td></tr><tr><td style="background-color: #a9a9a9;"> </td><td colspan="3" style="border-color: #000000; border-style: solid; border-width: 1px;"><p> Gmina:</p><p><span><label><span/></label><xsl:if test="true()"><span type="text"><xsl:value-of select="wnio:TrescDokumentu/wnio:AdresOdpady/adr:Gmina"/></span></xsl:if></span></p>></td><td colspan="2" style="border-color: #000000; border-style: solid; border-width: 1px;"><p> Ulica:</p><p><span><label><span/></label><xsl:if test="true()"><span type="text"><xsl:value-of select="wnio:TrescDokumentu/wnio:AdresOdpady/adr:Ulica"/></span></xsl:if></span></p>></td></tr> ><td style="background-color: #a9a9a9;"> </td><td style="border-color: #000000; border-style: solid; border-width: 1px;"><p> Nr domu:</p><p><span><label><span/></label><xsl:if test="true()"><span type="text"><xsl:value-of select="wnio:TrescDokumentu/wnio:AdresOdpady/adr:Budynek"/></span></xsl:if></span></p>></td><td style="border-color: #000000; border-style: solid; border-width: 1px;"><p> Nr lokalu:</p><p><span><label><span/></label><xsl:if test="true()"><span type="text"><xsl:value-of select="wnio:TrescDokumentu/wnio:AdresOdpady/adr:Lokal"/></span></xsl:if></span></p>></d>></d colspan="3" style="border-color: #000000; border-style: solid; border-width: 1px;">>p>Nr geodezyjny działki lub Nr Księgi Wieczystej <span style="font-size: x-small;">(tylko w przypadku braku administracyjnego numeru adresowego)</span></p>></p>><span><label><span/>an/>></label><sps1:if test="true()"><span type="text"><xsl:value-of select="wnio:TrescDokumentu/wnio:AdresOdpady/wnio:Dzialka"/></span></xsl:if></span></p>></td></tr> <tr><td colspan="6" style="background-color: #a9a9a9; border-color: #000000; border-style: solid; borderwidth: 1px;"><h3>F.1 NIERUCHOMOŚĆ WSKAZANA W CZEŚCI F JEST</h3></td></tr>>/tr><td style="background-color: #a9a9a9;"> </td><td colspan="5" style="border-color: #000000; border-style: solid; border-width: 1px;"> <span><label><span/>>an/></label><xsl:if test="true()"><span><xsl:choose><xsl:when test="normalize-space(wnio:TrescDokumentu/wnio:Sposob) = normalize-space(' 1')"><span>[<br/>b>X</b>|</span></xsl:when><xsl:otherwise><span>[ ]</span></xsl:otherwise></xsl:choose><label><span>zamieszkała </span></label></span><br/>>br/>>span><xsl:choose><xsl:when test="normalizespace(wnio:TrescDokumentu/wnio:Sposob) = normalize-space(' 2 ')"> $\leq$ span>[<br/>b>X</b>]</span> $\leq$ xsl:when> $\leq$ xsl:otherwise> $\leq$ span>[ ]</span></xsl:otherwise></xsl:choose><label><span>niezamieszkała, na której powstają odpady komunalne </span></label></span><br/>>or/>shan><xsl:choose><xsl:when test="normalizespace(wnio:TrescDokumentu/wnio:Sposob) = normalize-space(' 3 ')"> $\leq$ span>[<br/>b>X</b>]</span> $\leq$ xsl:when> $\leq$ xsl:otherwise> $\leq$ span>[ ]</span></xsl:otherwise></xsl:choose><label><span>w części zamieszkała i w części niezamieszkała

(mieszana), na której powstają odpady komunalne

</span></label></span><br/>>br/>>span><xsl:choose><xsl:when test="normalize-

space(wnio:TrescDokumentu/wnio:Sposob) = normalize-space('

4 ')"> $\leq$ span>[<b>X</b>] $\leq$ /span> $\leq$ /xsl:when> $\leq$ xsl:otherwise> $\leq$ span>[

]</span></xsl:otherwise></xsl:choose><label><span>domki letniskowe lub inne nieruchomości wykorzystywane na cele rekreacyjno-wypoczynkowe

</span></label></span></xsl:if></span></td></tr></tbody></table><p> </p><table border="2" frame="box" rules="all" style="border-color: #000000; border-width: 2px; width: 100%; border-style: solid;"><tbody><tr><td colspan="7" style="width: 5%; background-color: #a9a9a9; border-color: #000000; border-style: solid; border-width: 1px;"><h3>G. WYSOKOŚĆ OPŁATY ZA GOSPODAROWANIE ODPADAMI KOMUNALNYMI</h3></td></tr>></td><td colspan="7" style="width: 5%; background-color: #a9a9a9; border-color: #000000; border-style: solid; border-width: 1px;"><h3>G.1 WYPEŁNIAJĄ

WŁAŚCICIELE NIERUCHOMOŚCI, NA KTÓRYCH ZAMIESZKUJĄ

MIESZKAŃCY</h3></td></tr>>tr>>td style="width: 5%; background-color: #a9a9a9;"></td><td colspan="3" style="border-color: #000000; background-color: #a9a9a9; border-style: solid; border-width: 1px; text-align: center;">Ilość mieszkańców zamieszkałych na nieruchomości</td><td colspan="2" style="border-color: #000000; background-color: #a9a9a9; border-style: solid; border-width: 1px; textalign: center;">Stawka opłaty \*\*\*</td><td style="border-color: #000000; background-color: #a9a9a9; border-style: solid; border-width: 1px; text-align: center;">Opłata miesięczna</td></tr><tr>>tr>td style="width: 5%; background-color: #a9a9a9;"> </td><td style="border-color: #000000; border-style: solid; border-width: 1px; background-color: #a9a9a9;">Liczba osób zamieszkałych</td><td style="bordercolor: #000000; border-style: solid; border-width: 1px; text-align:

center;"><span><label><span/></label><xsl:if test="true()"><span type="text"><xsl:value-of select="wnio:TrescDokumentu/wnio:Zamieszkale/wnio:Oplaty/wnio:LiczbaOsob"/></span></xsl:if></span ></td><td style="width: 3%; text-align: center;"> x</td><td style="border-color: #000000; border-style: solid; border-width: 1px; text-align: center;"><span><label><span/>>an/></label><xsl:if test="true()"><span type="text"><xsl:value-of

select="wnio:TrescDokumentu/wnio:Zamieszkale/wnio:Oplaty/wnio:Stawka"/></span></xsl:if></span></t d><td style="width: 3%; text-align: center;"> =</td><td style="border-color: #000000; border-style: solid; border-width: 1px; text-align: center;"><span><label><span/></label><xsl:if test="true()"><span type="text"><xsl:value-of

select="wnio:TrescDokumentu/wnio:Zamieszkale/wnio:Oplaty/wnio:SumaOplataZ"/></span></xsl:if></sp an> [zł/miesiac]</td></tr><tr><td colspan="7" style="background-color: #a9a9a9; border-color: #000000; border-style: solid; border-width: 1px;"><h3>G.2 WYPEŁNIAJĄ WŁAŚCICIELE NIERUCHOMOŚCI, NA KTÓRYCH NIE ZAMIESZKUJĄ MIESZKAŃCY, A POWSTAJĄ ODPADY

KOMUNALNE </h3>></td></tr>></td><tr>>t>td style="background-color: #a9a9a9; border-style: solid; borderwidth: 1px;"> </td><td style="background-color: #a9a9a9; border-color: #000000; border-style: solid; border-width: 1px; text-align: center;"> Pojemność pojemnika [litry]<br/>shr>lość</td><td colspan="2" style="background-color: #a9a9a9; border-color: #000000; border-style: solid; border-width: 1px; textalign: center;"> Ilość pojemników [sztuki]</td><td colspan="2" style="background-color: #a9a9a9; bordercolor: #000000; border-style: solid; border-width: 1px; text-align: center;"> Stawka opłaty za pojemnik \*\*\*</td><td style="background-color: #a9a9a9; border-color: #000000; border-style: solid; border-width: 1px; text-align: center;"> Opłata</td></tr><tr><td style="width: 5%; background-color:

#a9a9a9;"> </td><td style="border-color: #000000; border-style: solid; border-width: 1px; text-align: center;"> 110l</td><td style="border-color: #000000; border-style: solid; border-width: 1px; text-align: center;"><span><label><span/></label><xsl:if test="true()"><span type="text"><xsl:value-of select="wnio:TrescDokumentu/wnio:Zamieszkale/wnio:Oplaty/wnio:LiczbaPojemnikow110"/></span></xs l:if></span></td><td style="width: 3%; text-align: center;">x</td><td style="border-color: #000000; border-style: solid; border-width: 1px; text-align: center;"><span><label><span/></label><xsl:if test="true()"><span type="text"><xsl:value-of

select="wnio:TrescDokumentu/wnio:Zamieszkale/wnio:Oplaty/wnio:Pojemnik110Stawka"/></span></xsl:i f></span></td><td style="width: 3%; text-align: center;">=</td><td style="border-color: #000000; borderstyle: solid; border-width: 1px; text-align: center;"><span><span><label><span/>an/><//label><xsl:if test="true()"><span type="text"><xsl:value-of

select="wnio:TrescDokumentu/wnio:Zamieszkale/wnio:Oplaty/wnio:Pojemnik110Oplata"/></span></xsl:if > $\langle$ span> $\langle$ /span> $\langle t_d \rangle$  +  $\langle t_d \rangle$  +  $\langle t$ style="border-color: #000000; border-style: solid; border-width: 1px; text-align: center;"> 120l</td><td

style="border-color: #000000; border-style: solid; border-width: 1px; text-align: center;"> <span><label><span/></label><xsl:if test="true()"><span type="text"><xsl:value-of select="wnio:TrescDokumentu/wnio:Zamieszkale/wnio:Oplaty/wnio:LiczbaPojemnikow120"/></span></xs l:if></span> </td><td style="width: 3%; text-align: center;">x</td><td style="border-color: #000000; border-style: solid; border-width: 1px; text-align: center;"><span><label><span/></label><xsl:if test="true()"><span type="text"><xsl:value-of select="wnio:TrescDokumentu/wnio:Zamieszkale/wnio:Oplaty/wnio:Pojemnik120Stawka"/></span></xsl:i f></span></td><td style="width: 3%; text-align: center;">=</td><td style="border-color: #000000; borderstyle: solid; border-width: 1px; text-align: center;"> < span> < span><label> < span/>>/label> < xsl:if test="true()"><span type="text"><xsl:value-of select="wnio:TrescDokumentu/wnio:Zamieszkale/wnio:Oplaty/wnio:Pojemnik120Oplata"/></span></xsl:if ></span> </span></td></tr><tr><td style="width: 5%; background-color: #a9a9a9;"> </td><td style="border-color: #000000; border-style: solid; border-width: 1px; text-align: center;"> 240l</td><td style="border-color: #000000; border-style: solid; border-width: 1px; text-align: center;"><span><label><span/></label><xsl:if test="true()"><span type="text"><xsl:value-of select="wnio:TrescDokumentu/wnio:Zamieszkale/wnio:Oplaty/wnio:LiczbaPojemnikow240"/></span></xs l:if></span></td><td style="width: 3%; text-align: center;">x</td><td style="border-color: #000000; border-style: solid; border-width: 1px; text-align: center;"><span><label><span/></label><xsl:if test="true()"><span type="text"><xsl:value-of select="wnio:TrescDokumentu/wnio:Zamieszkale/wnio:Oplaty/wnio:Pojemnik240Stawka"/></span></xsl:i f></span></td><td style="width: 3%; text-align: center;">=</td><td style="border-color: #000000; borderstyle: solid; border-width: 1px; text-align: center;"><span><span><label><span/>>an/></label><xsl:if test="true()"><span type="text"><xsl:value-of select="wnio:TrescDokumentu/wnio:Zamieszkale/wnio:Oplaty/wnio:Pojemnik240Oplata"/></span></xsl:if ></span></span></td></tr><tr><td style="width: 5%; background-color: #a9a9a9;"> </td><td style="border-color: #000000; border-style: solid; border-width: 1px; text-align: center;"> 360l</td><td style="border-color: #000000; border-style: solid; border-width: 1px; text-align: center;"><span><label><span/></label><xsl:if test="true()"><span type="text"><xsl:value-of select="wnio:TrescDokumentu/wnio:Zamieszkale/wnio:Oplaty/wnio:LiczbaPojemnikow360"/></span></xs l:if></span></td><td style="width: 3%; text-align: center;">x</td><td style="border-color: #000000; border-style: solid; border-width: 1px; text-align: center;"><span><label><span/></label><xsl:if test="true()"><span type="text"><xsl:value-of select="wnio:TrescDokumentu/wnio:Zamieszkale/wnio:Oplaty/wnio:Pojemnik360Stawka"/></span></xsl:i f></span></td><td style="width: 3%; text-align: center;">=</td><td style="border-color: #000000; borderstyle: solid; border-width: 1px; text-align: center;"> $\le$ span> $\le$ span> $\le$ label> $\le$ span/ $\le$ /label> $\le$ xsl:if test="true()"><span type="text"><xsl:value-of select="wnio:TrescDokumentu/wnio:Zamieszkale/wnio:Oplaty/wnio:Pojemnik360Oplata"/></span></xsl:if > $\langle$ span> $\langle$ /span> $\langle t_d \rangle$  +  $\langle t_d \rangle$  +  $\langle t$ style="border-color: #000000; border-style: solid; border-width: 1px; text-align: center;"> 660l</td><td style="border-color: #000000; border-style: solid; border-width: 1px; text-align: center;"> <span><label><span/></label><xsl:if test="true()"><span type="text"><xsl:value-of select="wnio:TrescDokumentu/wnio:Zamieszkale/wnio:Oplaty/wnio:LiczbaPojemnikow660"/></span></xs l:if></span> </td><td style="width: 3%; text-align: center;">x</td><td style="border-color: #000000; border-style: solid; border-width: 1px; text-align: center;"><span><label><span/></label><xsl:if test="true()"><span type="text"><xsl:value-of select="wnio:TrescDokumentu/wnio:Zamieszkale/wnio:Oplaty/wnio:Pojemnik660Stawka"/></span></xsl:i f></span></td><td style="width: 3%; text-align: center;">=</td><td style="border-color: #000000; borderstyle: solid; border-width: 1px; text-align: center;"><span><span><label><span/></label><xsl:if test="true()"><span type="text"><xsl:value-of select="wnio:TrescDokumentu/wnio:Zamieszkale/wnio:Oplaty/wnio:Pojemnik660Oplata"/></span></xsl:if ></span></span></td></tr><tr><td style="width: 5%; background-color: #a9a9a9;"> </td><td style="border-color: #000000; border-style: solid; border-width: 1px; text-align: center;"> 770l</td><td style="border-color: #000000; border-style: solid; border-width: 1px; text-align: center;"><span><label><span/></label><xsl:if test="true()"><span type="text"><xsl:value-of select="wnio:TrescDokumentu/wnio:Zamieszkale/wnio:Oplaty/wnio:LiczbaPojemnikow770"/></span></xs l:if></span></td><td style="width: 3%; text-align: center;">x</td><td style="border-color: #000000; border-style: solid; border-width: 1px; text-align: center;"><span><label><span/></label><xsl:if

test="true()"><span type="text"><xsl:value-of

- select="wnio:TrescDokumentu/wnio:Zamieszkale/wnio:Oplaty/wnio:Pojemnik770Stawka"/></span></xsl:i f></span></td><td style="width: 3%; text-align: center;">=</td><td style="border-color: #000000; borderstyle: solid; border-width: 1px; text-align: center;"><span><span><label><span/></label><xsl:if test="true()"><span type="text"><xsl:value-of
- select="wnio:TrescDokumentu/wnio:Zamieszkale/wnio:Oplaty/wnio:Pojemnik770Oplata"/></span></xsl:if ></span></span></td></tr><tr><td style="width: 5%; background-color: #a9a9a9;"> </td><td style="border-color: #000000; border-style: solid; border-width: 1px; text-align: center;"> 1100l</td><td

style="border-color: #000000; border-style: solid; border-width: 1px; text-align:

center;"><span><label><span/></label><xsl:if test="true()"><span type="text"><xsl:value-of select="wnio:TrescDokumentu/wnio:Zamieszkale/wnio:Oplaty/wnio:LiczbaPojemnikow1100"/></span></x sl:if></span></td><td style="width: 3%; text-align: center;">x</td><td style="border-color: #000000; border-style: solid; border-width: 1px; text-align: center;"><span><label><span/></label><xsl:if test="true()"><span type="text"><xsl:value-of

select="wnio:TrescDokumentu/wnio:Zamieszkale/wnio:Oplaty/wnio:Pojemnik1100Stawka"/></span></xsl: if></span></td><td style="width: 3%; text-align: center;">=</td><td style="border-color: #000000; borderstyle: solid; border-width: 1px; text-align: center;"> $\le$ span $\le$ span $\le$ label $\le$ span $\le$ /label $\le$ xsl:if test="true()"><span type="text"><xsl:value-of

select="wnio:TrescDokumentu/wnio:Zamieszkale/wnio:Oplaty/wnio:Pojemnik1100Oplata"/></span></xsl:i f></span></span></td></tr><tr><td style="width: 5%; background-color: #a9a9a9;"> </td><td style="border-color: #000000; border-style: solid; border-width: 1px; text-align: center;"> 5000l</td><td style="border-color: #000000; border-style: solid; border-width: 1px; text-align:

center;"><span><label><span/></label><xsl:if test="true()"><span type="text"><xsl:value-of select="wnio:TrescDokumentu/wnio:Zamieszkale/wnio:Oplaty/wnio:LiczbaPojemnikow5000"/></span></x sl:if></span></td><td style="width: 3%; text-align: center;">x</td><td style="border-color: #000000; border-style: solid; border-width: 1px; text-align: center;"><span><label><span/></label><xsl:if test="true()"><span type="text"><xsl:value-of

select="wnio:TrescDokumentu/wnio:Zamieszkale/wnio:Oplaty/wnio:Pojemnik5000Stawka"/></span></xsl: if></span></td><td style="width: 3%; text-align: center;">=</td><td style="border-color: #000000; borderstyle: solid; border-width: 1px; text-align: center;">  $\le$ span> $\le$ span> $\le$ label> $\le$ span/ $\ge$  $\le$ label> $\le$ xsl:if test="true()"><span type="text"><xsl:value-of

select="wnio:TrescDokumentu/wnio:Zamieszkale/wnio:Oplaty/wnio:Pojemnik5000Oplata"/></span></xsl:i f></span> </span></td></tr><tr><td style="width: 5%; background-color: #a9a9a9;"> </td><td style="border-color: #000000; border-style: solid; border-width: 1px; text-align: center;"> 7000l</td><td style="border-color: #000000; border-style: solid; border-width: 1px; text-align:

center;"> <span><label><span/></label><xsl:if test="true()"><span type="text"><xsl:value-of select="wnio:TrescDokumentu/wnio:Zamieszkale/wnio:Oplaty/wnio:LiczbaPojemnikow7000"/></span></x sl:if></span> </td><td style="width: 3%; text-align: center;">x</td><td style="border-color: #000000; border-style: solid; border-width: 1px; text-align: center;"> <span><label><span/></label><xsl:if test="true()"><span type="text"><xsl:value-of

select="wnio:TrescDokumentu/wnio:Zamieszkale/wnio:Oplaty/wnio:Pojemnik7000Stawka"/></span></xsl: if></span> </td><td style="width: 3%; text-align: center;">=</td><td style="border-color: #000000; border-style: solid; border-width: 1px; text-align: center;"><span> <span><label><span/></label><xsl:if test="true()"><span type="text"><xsl:value-of

select="wnio:TrescDokumentu/wnio:Zamieszkale/wnio:Oplaty/wnio:Pojemnik7000Oplata"/></span></xsl:i f></span> </span></td></tr><tr><td style="width: 5%; background-color: #a9a9a9;"> </td><td style="border-color: #000000; border-style: solid; border-width: 1px; text-align: center;">10000l</td><td style="border-color: #000000; border-style: solid; border-width: 1px; text-align:

center;"><span><label><span/></label><xsl:if test="true()"><span type="text"><xsl:value-of select="wnio:TrescDokumentu/wnio:Zamieszkale/wnio:Oplaty/wnio:LiczbaPojemnikow10000"/></span></ xsl:if></span></td><td style="width: 3%; text-align: center;">x</td><td style="border-color: #000000; border-style: solid; border-width: 1px; text-align: center;"><span><label><span/></label><xsl:if test="true()"><span type="text"><xsl:value-of

select="wnio:TrescDokumentu/wnio:Zamieszkale/wnio:Oplaty/wnio:Pojemnik10000Stawka"/></span></xs l:if></span></td><td style="width: 3%; text-align: center;">=</td><td style="border-color: #000000; border-style: solid; border-width: 1px; text-align: center;"><span><span><label><span/>>an/></label><xsl:if test="true()"><span type="text"><xsl:value-of

select="wnio:TrescDokumentu/wnio:Zamieszkale/wnio:Oplaty/wnio:Pojemnik10000Oplata"/></span></xsl :if></span></span></td></tr><tr><td style="width: 5%; background-color: #a9a9a9;"> </td><td style="border-color: #000000; border-style: solid; border-width: 1px; text-align:

center;"><span><label><span/></label><xsl:if test="true()"><span type="text"><xsl:value-of select="wnio:TrescDokumentu/wnio:Zamieszkale/wnio:Oplaty/wnio:PojemnikX"/></span></xsl:if></span ></td><td style="border-color: #000000; border-style: solid; border-width: 1px; text-align: center;"><span><label><span/></label><xsl:if test="true()"><span type="text"><xsl:value-of select="wnio:TrescDokumentu/wnio:Zamieszkale/wnio:Oplaty/wnio:LiczbaPojemnikowX"/></span></xsl:i f></span></td><td style="width: 3%; text-align: center;">x</td><td style="border-color: #000000; borderstyle: solid; border-width: 1px; text-align: center;"><span><label><span/>>an></label><spsl:if test="true()"><span type="text"><xsl:value-of

select="wnio:TrescDokumentu/wnio:Zamieszkale/wnio:Oplaty/wnio:PojemnikXStawka"/></span></xsl:if> </span></td><td style="width: 3%; text-align: center;">=</td><td style="border-color: #000000; borderstyle: solid; border-width: 1px; text-align: center;"><span><label><span/>>an></label><spsl:if test="true()"><span type="text"><xsl:value-of

select="wnio:TrescDokumentu/wnio:Zamieszkale/wnio:Oplaty/wnio:PojemnikXOplata"/></span></xsl:if> </span></td></tr><tr><td style="width: 5%; background-color: #a9a9a9; text-align: right;"> </td><td colspan="5" style="border-color: #000000; border-style: solid; border-width: 1px; text-align: right;"><strong>suma:</strong></td><td style="border-color: #000000; border-style: solid; border-width: 1px; text-align: center;"><span><label><span/></label><xsl:if test="true()"><span type="text"><xsl:valueof

select="wnio:TrescDokumentu/wnio:Zamieszkale/wnio:Oplaty/wnio:SumaOplataN"/></span></xsl:if></sp an> [zł/miesiąc]</td></tr></tbody></table><p>\*\*\* Stawkę opłaty za gospodarowanie odpadami komunalnymi określają obowiązujące uchwały Rady Miejskiej Mikołowa.</p><table border="2" frame="box" rules="all" style="width: 100%; border-color: #000000; border-width: 2px; border-style: solid;"><tbody><tr><td colspan="6" style="width: 5%; background-color: #a9a9a9; border-color: #000000; border-style: solid; border-width: 1px;"><h3>G.3 RAZEM KWOTA OPŁATY ZA MIESIĄC</h3></td></tr><tr><td style="background-color: #a9a9a9;"> </td><td colspan="2" style="background-color: #a9a9a9; border-color: #000000; border-style: solid; border-width: 1px; textalign: center;">Wysokość opłaty z pozycji G.1</td><td colspan="2" style="background-color: #a9a9a9; border-color: #000000; border-style: solid; border-width: 1px; text-align: center;">Wysokość opłaty z pozycji G.2</td><td style="background-color: #a9a9a9; border-color: #000000; border-style: solid; border-width: 1px; text-align: center;">Opłata miesięczna</td></tr>><tr>>td style="background-color: #a9a9a9;"> </td><td style="border-color: #000000; border-style: solid; border-width: 1px; text-align: center;"><span><label><span/></label><xsl:if test="true()"><span type="text"><xsl:value-of select="wnio:TrescDokumentu/wnio:Zamieszkale/wnio:Oplaty/wnio:OplataMPodsuma1"/></span></xsl:if ></span>[zł/miesiąc]</td><td style="border-color: #000000; border-style: solid; border-width: 1px; textalign: center;">+</td><td style="border-color: #000000; border-style: solid; border-width: 1px; text-align: center;"><span><label><span/></label><xsl:if test="true()"><span type="text"><xsl:value-of select="wnio:TrescDokumentu/wnio:Zamieszkale/wnio:Oplaty/wnio:OplataMPodsuma2"/></span></xsl:if ></span>[zł/miesiąc]</td><td style="border-color: #000000; border-style: solid; border-width: 1px; textalign: center;">=</td><td style="border-color: #000000; border-style: solid; border-width: 1px; text-align: center;"><span><label><span/></label><xsl:if test="true()"><span type="text"><xsl:value-of select="wnio:TrescDokumentu/wnio:Zamieszkale/wnio:Oplaty/wnio:OplataM"/></span></xsl:if></span>[z ł/miesiąc]</td></tr><tr><td colspan="6" style="width: 5%; border-color: #000000; background-color: #a9a9a9; border-style: solid; border-width: 1px;"><h3>H. WYPEŁNIAJĄ WŁAŚCICIELE NIERUCHOMOŚCI, NA KTÓRYCH ZNAJDUJĄ SIĘ DOMKI LETNISKOWE LUB INNE NIERUCHOMOŚCI WYKORZYSTYWANE NA CELE REKREACYJNO-

WYPOCZYNKOWE</h3></td></tr>><tr><td style="width: 5%; background-color: #a9a9a9;"> </td><td colspan="2" style="background-color: #a9a9a9; border-color: #000000; border-style: solid; border-width: 1px; text-align: center;"> Ilość domków/działek</td><td colspan="2" style="background-color: #a9a9a9; border-color: #000000; border-style: solid; border-width: 1px; text-align: center;"> Ryczałtowa stawka \*\*\*</td><td style="background-color: #a9a9a9; border-color: #000000; border-style: solid; border-width: 1px; text-align: center;"> Opłata ryczałtowa roczna</td></tr><tr><td style="width: 5%; background-color: #a9a9a9;"> </td><td style="border-color: #000000; border-style: solid; border-width: 1px; text-align: center;"> <span><label><span/></label><xsl:if test="true()"><span type="text"><xsl:value-of select="wnio:TrescDokumentu/wnio:Domki/wnio:Oplaty/wnio:IloscDomkow"/></span></xsl:if></span></ td><td style="border-color: #000000; border-style: solid; border-width: 1px; text-align: center;"> x</td><td

style="border-color: #000000; border-style: solid; border-width: 1px; text-align: center;"> <span><label><span/></label><xsl:if test="true()"><span type="text"><xsl:value-of select="wnio:TrescDokumentu/wnio:Domki/wnio:Oplaty/wnio:StawkaSD"/></span></xsl:if></span></td> <td style="border-color: #000000; border-style: solid; border-width: 1px; text-align: center;"> =</td><td style="border-color: #000000; border-style: solid; border-width: 1px; text-align: center;"> <span><label><span/></label><xsl:if test="true()"><span type="text"><xsl:value-of select="wnio:TrescDokumentu/wnio:Domki/wnio:Oplaty/wnio:OplataSD"/></span></xsl:if></span>[zł/rok ]</td></tr></tbody></table><p></p></table border="2" frame="box" rules="all" style="border-color: #000000; border-width: 2px; background-color: #a9a9a9; ; width: 100%;"><tbody><tr><td colspan="3" style="border-color: #000000; background-color: #a9a9a9; border-style: solid; border-width: 1px;"><h3>J. ADNOTACJE ORGANU PODATKOWEGO</h3></td></tr><tr><td style="width: 5%; border-color: #000000; background-color: #a9a9a9; border-style: solid; border-width: 1px;"> </td><td colspan="2" style="border-color: #000000; background-color: #a9a9a9; border-style: solid; border-width: 1px;"><p>Uwagi przyjmującego deklarację</p><p> </p><p> </p><p> </p></td></tr><tr><td style="width: 5%; border-color: #000000; background-color: #a9a9a9; border-style: solid; border-width: 1px;"> </td><td style="border-color: #000000; background-color: #a9a9a9; border-style: solid; borderwidth: 1px;"> > Data (dzień/miesiąc/rok) </p>> </p> > </p> </d>></d style="border-color: #000000; background-color: #a9a9a9; border-style: solid; border-width: 1px; width: 31%;"> </td></tr><tr><td colspan="3" style="width: 5%; border-color: #000000; background-color: #a9a9a9; border-style: solid; border-width: 1px;"><h3>K. POUCZENIE</h3></td></tr>></tr><td style="width: 5%; border-color: #000000; background-color: #a9a9a9; border-style: solid; border-width: 1px;"> </td><td colspan="2" style="border-color: #000000; border-style: solid; border-width: 1px; background-color: #ffffff;">W przypadku niewpłacenia w ustalonych w drodze uchwały Rady Miejskiej Mikołowa terminach kwoty opłaty wynikającej z niniejszej deklaracji lub wpłacenia jej w niepełnej wysokości, niniejsza deklaracja stanowi podstawę do wystawienia tytułu wykonawczego, zgodnie z art. 3a ustawy z dnia 17 czerwca 1966 r. o postępowaniu egzekucyjnym w administracji (tj. Dz. U. z 2018 r. poz. 1314 ze zm.)</td></tr></tbody></table><p style="text-align: center;">\*\*\* Stawkę opłaty za gospodarowanie odpadami komunalnymi określają obowiązujące uchwały Rady Miejskiej Mikołowa.<br/>str></p>><h3 style="text-align: center;">OBJAŚNIENIA</h3><p>1. Numer PESEL wpisują właściciele nieruchomości, na których powstają odpady komunalne, będący osobami fizycznymi objętymi rejestrem PESEL, nieprowadzący działalności gospodarczej lub niebędący zarejestrowanymi podatnikami podatku od towarów i usług. Identyfikator podatkowy NIP wpisują pozostali właściciele nieruchomości.  $\langle p \rangle \langle p \rangle$ 2. Osobą reprezentującą składającego deklarację może być jedynie osoba uprawniona do reprezentowania na podstawie ważnego pełnomocnictwa lub przedstawiciel ustawowy:</p><p>- w przypadku składania deklaracji przez pełnomocnika należy dołączyć pełnomocnictwo na druku ustalonym w Rozporządzeniu Ministra Finansów i złożyć wraz z deklaracją oraz uiszczoną opłatą skarbową (o ile w ustawie o opłacie skarbowej nie przewidziano zwolnienia z poniesienia opłaty); $\langle p \rangle \langle p \rangle$  w przypadku ustanowienia pełnomocnika lub składania deklaracji przez przedstawiciela ustawowego w pozycji C.2 i C.3 należy wpisać dane właściciela nieruchomości.  $\langle p \rangle$  = > 3. Okoliczności powodujące konieczność złożenia deklaracji (dot. pozycji E):</p><p>- pierwszą deklarację składa się w terminie 14 dni, w następującym przypadku: od dnia powstania zobowiązania podatkowego tj. zamieszkania na nieruchomości pierwszego mieszkańca lub powstania na danej nieruchomości odpadów komunalnych;<br/> <br/> - nową deklarację składa się w terminie 14 dni w przypadku zaistnienia zmiany danych będących podstawą ustalenia wysokości należnej opłaty np. zmiana liczby osób zamieszkujących na nieruchomości, zmiana ilości pojemników na odpady;</p><p>- korektę deklaracji składa się w przypadku nieprawidłowego wypełnienia deklaracji np. w zakresie danych o właścicielu nieruchomości, danych o nieruchomości lub obliczenia opłaty. </p><p>4. Obliczenia pozycji dotyczących opłaty:</p><p>- właściciele nieruchomości zamieszkałej, wykazanej w pozycji F.1 wypełniają deklarację również w pozycji G.1 i G.3. Opłata dla nieruchomości zamieszkałej stanowi iloczyn liczby mieszkańców zamieszkujących na danej nieruchomości oraz stawki opłaty określonej w obowiązującej uchwale Rady Miejskiej Mikołowa; </p><p>- właściciele nieruchomości niezamieszkałej, wykazanej w pozycji F.1 wypełniają deklarację również w pozycji G.2 i G.3. Opłata dla nieruchomości niezamieszkałej stanowi iloczyn ilości pojemników o określonej pojemności oraz stawki opłaty określonej w obowiązującej uchwale Rady Miejskiej Mikołowa; </p><p> właściciele nieruchomości wykazanej w pozycji F.1, która w części stanowi nieruchomość zamieszkałą i w części niezamieszkałą (mieszaną) wypełniają również pozycję G.1 i G.2. Wyliczenie opłaty dla tego typu nieruchomości następuje w pozycji G.3 i stanowi sumę opłat obliczonych z pozycji G.1 i G.2; $\langle p \rangle$  =

właściciele nieruchomości, na której znajduje się domek letniskowy lub innej nieruchomości wykorzystywanej na cele rekreacyjno-wypoczynkowe, wykazanej w pozycji F.1 obliczając wysokość opłaty wypełniają pozycję H. Wyliczenie opłaty dla tego typu nieruchomości stanowi iloczyn liczby domków letniskowych lub innych nieruchomości wykorzystywanych na cele rekreacyjno-wypoczynkowe oraz ryczałtowej rocznej stawki opłaty w wysokości określonej w obowiązującej uchwale Rady Miejskiej Mikołowa. </p>>>> </p>>>>>> </p>>>>>>Zgodnie z rozporządzeniem Parlamentu Europejskiego i Rady (UE) 2016/679 z dnia 27 kwietnia 2016 r. w sprawie ochrony osób fizycznych w związku z przetwarzaniem danych osobowych i w sprawie swobodnego przepływu takich danych oraz uchylenia dyrektywy 95/46/WE, zwanym dalej RODO, informuje się, że: </p> >>>>> style="padding-left: 30px;">a. Administratorem danych osobowych jest Urząd Miasta Mikołów z siedzibą pod adresem: Rynek 16, 43 – 190 Mikołów, reprezentowany przez Burmistrza Mikołowa;</p><p style="padding-left: 30px;">b. Administrator wyznaczył Inspektora Ochrony Danych, z którym można się kontaktować w sprawach związanych z ochroną danych osobowych i realizacją praw z tym związanych w następujący sposób: $\langle p \rangle \langle p \rangle$ style="padding-left: 60px;">- pisemnie na adres: Urząd Miasta Mikołów - Inspektor Ochrony Danych, Rynek 16, 43-190 Mikołów,  $\langle \text{br/>> - osobiście w p. 40a w *w*/*w* siedzibie Urzędu Miasta Mikofów,  $\langle \text{br/>> -}$$ telefonicznie pod nr tel. 32-324-84-22,<br/> - poprzez pocztę elektroniczną na adres: grzegorz.szymanski@mikolow.eu;</p><p style="padding-left: 30px;">c. Podstawą prawną przetwarzania danych osobowych jest przepis art. 6 ust. 1 lit. c) i lit. e) RODO, co oznacza, że dane te są Administratorowi niezbędne do wykonania zadania publicznego i realizacji obowiązków prawnych z tym związanych określonych w przepisach szczególnych – w szczególności w ustawie z dnia 29 sierpnia 1997r. - Ordynacja podatkowa i ustawie z dnia 13 września 1996 r. o utrzymaniu czystości i porządku w gminach; dane osobowe przetwarzane będą w celu wymiaru i poboru opłaty za gospodarowanie odpadami komunalnymi oraz prowadzenia postępowań podatkowych z tym związanych. Podanie przez osobę, których dane dotyczą swoich danych osobowych jest obligatoryjne, gdyż jest niezbędne Administratorowi do realizacji określonych w w/w przepisach jego zadań publicznych i związanych z tym obowiązków prawnych. $\langle p \rangle \langle p \rangle$ style="padding-left: 30px;"><br/><br/>d. Dane osobowe będą przechowywane przez czas niezbędny do zrealizowania celu, o którym mowa w pkt 3 oraz po tym okresie do celów archiwalnych, tj. przez czas określony w przepisach nakładających na Administratora obowiązek archiwizowania dokumentów urzędowych (10 lat). </p> >> style="padding-left: 30px;"> < br/>br/>>e. Odbiorcami danych osobowych przetwarzanych przez Administratora (tj. podmiotami lub osobami, którym dane mogą zostać przez Administratora ujawnione) mogą być podmioty będące dostawcami systemów teleinformatycznych wykorzystywanych przez Administratora do przetwarzania danych oraz świadczące asystę i wsparcie techniczne przy korzystaniu z tych systemów w ramach zawartych z nimi umów, podmioty prowadzące działalność pocztową lub kurierską w ramach prowadzonej korespondencji oraz wszystkie strony postępowania podatkowego w ramach prawa dostępu i wglądu do akt postępowania. </p> >>>>> p style="paddingleft: 30px;"><br/>>br/>f. Osoby, których dane dotyczą mają prawo żądania od Administratora dostępu do treści swoich danych osobowych, sprostowania danych, które są nieprawidłowe, usunięcia danych, które są przetwarzane niezgodnie z prawem albo nie są niezbędne dla realizacji celu, o którym mowa w pkt 3, ograniczenia przetwarzania swoich danych osobowych (wstrzymania operacji na danych stosownie do złożonego wniosku), przeniesienia danych do innego administratora (zakres każdego z w/w praw oraz sytuacje, w których można z nich skorzystać wynikają z przepisów z zakresu ochrony danych osobowych, tj. tzw. RODO i przepisów krajowych; to, z którego uprawnienia będzie można skorzystać zależeć będzie w szczególności od podstawy prawnej i celu przetwarzania danych i będzie przedmiotem rozstrzygnięcia przez Administratora w ramach rozpatrywania ewentualnego wniosku o skorzystanie, z któregoś z w/w praw).</p> prave="padding-left: 30px;"> > br/>p; W szczególnych sytuacjach można wnieść sprzeciw wobec przetwarzania swoich danych osobowych przez Administratora. W takiej sytuacji po rozpatrzeniu wniosku Administrator nie będzie już mógł przetwarzać danych objętych sprzeciwem, chyba że zostanie wykazane istnienie ważnych prawnie uzasadnionych podstaw do przetwarzania tych danych, które według prawa uznaje się za nadrzędne wobec interesów, praw i wolności osób, których dane dotyczą lub zostanie wykazane istnienie podstaw do ustalenia, dochodzenia lub obrony roszczeń.</p>>>>p style="padding-left: 30px;"><br/>h. W razie stwierdzenia, że przetwarzanie danych osobowych narusza przepisy o ochronie danych osobowych, przysługuje prawo do wniesienia skargi do organu nadzorczego – Prezesa Urzędu Ochrony Danych Osobowych.</p></body></html></xsl:for-each></xsl:template></xsl:stylesheet>